# МІНІСТЕРСТВО ОСВІТИ І НАУКИ УКРАЇНИ ОДЕСЬКИЙ ДЕРЖАВНИЙ ЕКОЛОГІЧНИЙ УНІВЕРСИТЕТ

# МЕТОДИЧНІ ВКАЗІВКИ до практичних занять з навчальної дисципліни

# «МОДЕЛЮВАННЯ АНТРОПОГЕННОГО ЗАБРУДНЕННЯ ГРУНТІВ ТА МЕТОДИ КОНТРОЛЮ»

для магістрів денної та заочної форм навчання

 спеціальності 101 «Екологія», спеціальності 103 «Науки про Землю»

> Затверджено на засіданні групи забезпечення спеціальності Протокол № 10 від « $10 \rightarrow$  червня 2021 р.

Затверджено на засіданні групи забезпечення спеціальності Протокол № 9 від « 17 » червня 2021р.

Методичні вказівки до практичних занять з дисципліни «Моделювання антропогенного забруднення ґрунтів та методи контролю» для магістрів денної та заочної форм, 1-го та 2-го року навчання за спеціальностями: 101 «Екологія»; 103 «Науки про Землю» // Жигайло О.Л. к.геогр.н., доц., Колосовська В.В. к.геогр.н., ас. Одеса, ОДЕКУ, 2021 р., 59 с.

# **ЗМІСТ**

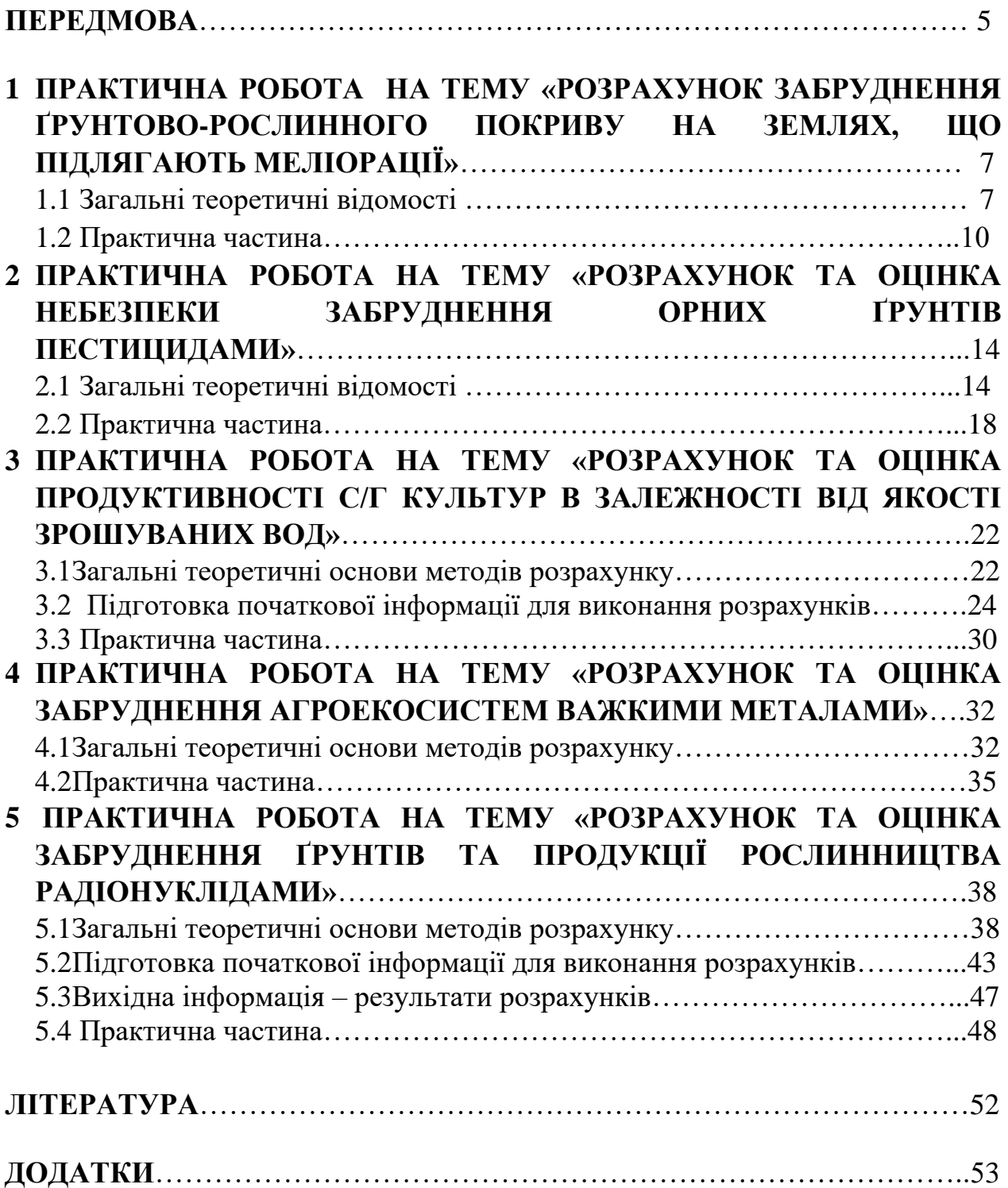

### **ПЕРЕДМОВА**

Мета викладання дисципліни «Моделювання антропогенного забруднення ґрунтів та методи контролю» полягає у вивчені різнопланових методів досліджень системи «вода – ґрунт – рослина – продукт». Головним завданням даної дисципліни являється вивчення закономірностей забруднення ґрунтово-рослинного покриву найбільш небезпечними полютантами: ядохімікатами, важкими металами та радіонуклідами, надання рекомендацій по запобіганню критичних ситуацій в сфері агропромислового комплексу.

Дана методична робота присвячена методам розрахунку забруднення ґрунтово-рослинного покриву на землях, що підлягають меліорації, оцінці меліоративних земель, методам розрахунку та оцінки забруднення ґрунтів пестицидами, важкими металами та радіонуклідами. Методи, що пропонуються реалізовані на мові «Фортран» для ПЕОМ і призначаються для оцінки умов антропогенного забруднення сільськогосподарських культур в Україні. Передбачається, що розрахунки за допомогою запропонованих методів можуть виконуватися як за даними окремих станцій так і за середньообласними даними. Програми для ПЕОМ для виконання розрахунків є в фонді 4 алгоритмів та програм кафедри агрометеорології та агроекології.

Після виконання практичних робіт магістри повинні знати:

- теоретичні основи методів розрахунку;
- способи підготовки вхідної інформації для виконання розрахунків;
- виконання розрахунків за допомогою ПЕОМ.
- Після виконання практичних робіт магістри повинні вміти:
- вести підготовку вхідної інформації;
- виконувати розрахунки за допомогою ПЕОМ;
- аналізувати отримані результати.

Мета даних методичних вказівок полягає в надані допомоги магістрам агрометеорологам та агроекологам денної форми навчання при виконанні практичних робіт з дисципліни «Моделювання антропогенного забруднення ґрунтів та методи контролю» за темами: «Розрахунок забруднення ґрунтоворослинного покриву на землях, що підлягають меліорації», «Розрахунок та оцінка небезпеки забруднення орних ґрунтів пестицидами», «Розрахунок та оцінка продуктивності с/г культур в залежності від якості зрошуваних вод», «Розрахунок та оцінка забруднення агроекосистем важкими металами» та «Розрахунок та оцінка забруднення ґрунтів та продукції рослинництва радіонуклідами».

Методика проведення та оцінювання практичних робіт полягає в оцінюванні результатів виконаних розрахунків, умінні студента узагальнювати результати розрахунків, створювати аналіз і надавати рекомендації, у повноті відповідей на запитання. Програма дисципліни включає 5 практичних робіт, кожна робота оцінюється у 8 балів (з них 4 бали на розрахункову частину і 4 бали за відповіді на запитання).

# **1 ПРАКТИЧНА РОБОТА НА ТЕМУ: «РОЗРАХУНОК ЗАБРУДНЕННЯ ҐРУНТОВО-РОСЛИННОГО ПОКРИВУ НА ЗЕМЛЯХ, ЩО ПІДЛЯГАЮТЬ МЕЛІОРАЦІЇ»**

#### **1.1 Загальні теоретичні відомості**

На зрошуваних землях виділяють такі деградаційні процеси, сильна вираженість яких створює кризову ситуацію:

- підйом рівня ґрунтових вод (РГВ) і розвиток процесів підтоплення і вторинного іригаційного гігроморфізму ґрунтів. Площі земель з рівнем ґрунтових вод ближче 3 м складають 17-20% від загальної площі зрошення;
- вторинне засолення зрошуваних ґрунтів. Розвинене на площі 5-7 % від загальної площі зрошення;
- вторинне осолонцювання зрошуваних ґрунтів. Площі земель з різним ступенем солонцюватості досягають 40-50 % від загальної площі зрошення;
- підлужування ґрунтів, збільшення в них лужного резерву та показників загальної і токсичної лужності, величини рН;
- дегуміфікація зрошуваних ґрунтів, агрофізична деградація та інше.

Показники оцінки ґрунтово-меліоративного гідрогеологічного стану зрошуваних земель наведені в табл. 1.1.

*Глибина залягання рівня ґрунтових вод* – один з найбільш важливих показників меліоративного стану зрошуваних земель.

За умов експлуатації та ведення меліоративного кадастру пропонується оцінювати гідрогеологічний стан глибиною залягання ґрунтових вод у відношенні до критичної (Нкритич.).

Залягання ґрунтових вод у «критичних» глибинах з дренажем характеризується як задовільне, більше Н критичної – добре, менше Н критичної – надто незадовільне.

В табл. 1.2 приведено критичні рівні ґрунтових вод на зрошуваних масивах України для Миколаївської та Одеської областей.

Таблиця 1.1 – Оцінка показників ґрунтово-меліоративного і гідрогеологічного стану зрошуваних земель

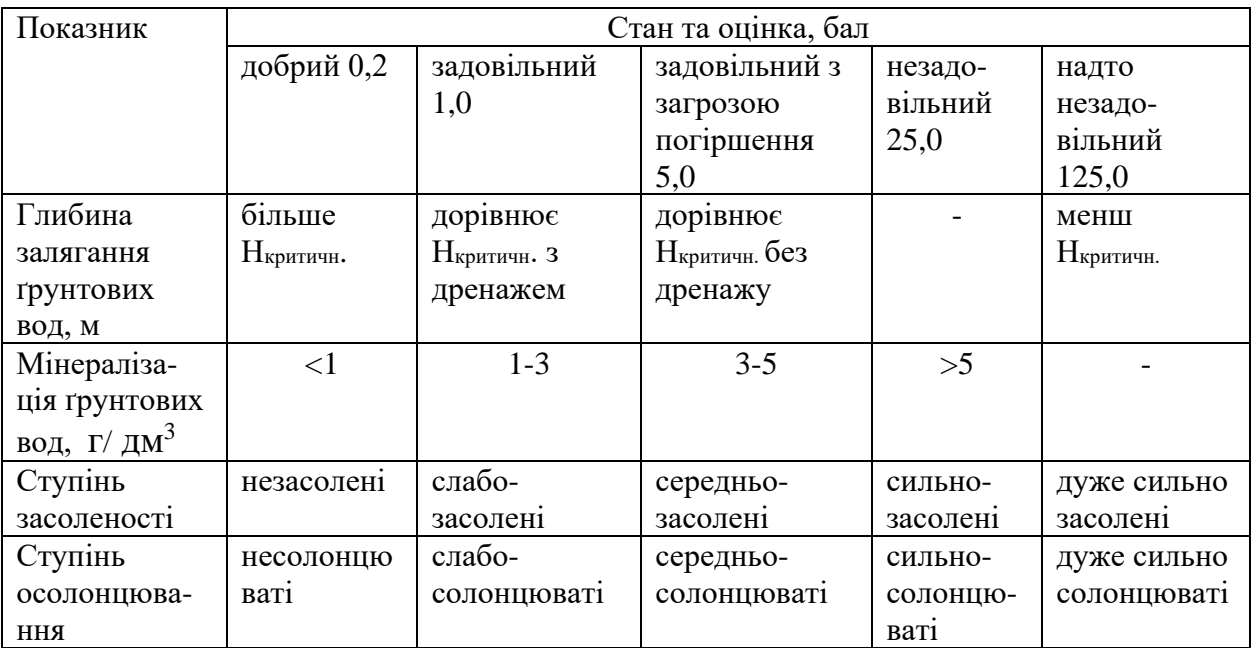

#### Таблиця 1.2 – Критичні рівні ґрунтових вод

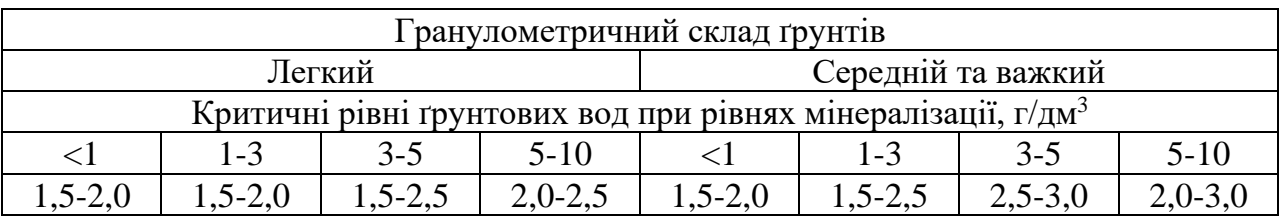

Для оцінки мінералізації ґрунтових вод використовують класифікацію Комітету ЮНЕСКО, згідно з якою воду з мінералізацією менше 1 г/дм<sup>3</sup> відносять до прісних,

з мінералізацією 1-3 г/дм<sup>3</sup> – до слабозасолених;

з мінералізацією 3-10 г/дм<sup>3</sup> – до середньозасолених;

з мінералізацією 10-35 г/дм<sup>3</sup> – до сильнозасолених;

з мінералізацією більше 35 г/дм<sup>3</sup> – до розсолів.

*Засоленість ґрунтів* розраховується у верхньому метровому шарі за середньозваженим вмістом кожного іону з урахуванням типу (хімізму) засолення за класифікацією Базілевич Н.І. і Панкової І.І.

*Хімізм (тип) засолення* визначають за даними табл. 1.3.

Для визначення ступеню засоленості кожний іон треба виразити у відсотках за формулою:

$$
IoH, \% = MF-ERB iony × ionHy Macy/1000.
$$
 (1.1)

Сума усіх іонів у відсотках складає суму солей, тобто вміст солей у ґрунті. Користуючись табл. 1.4 визначають *ступінь засоленості ґрунту*.

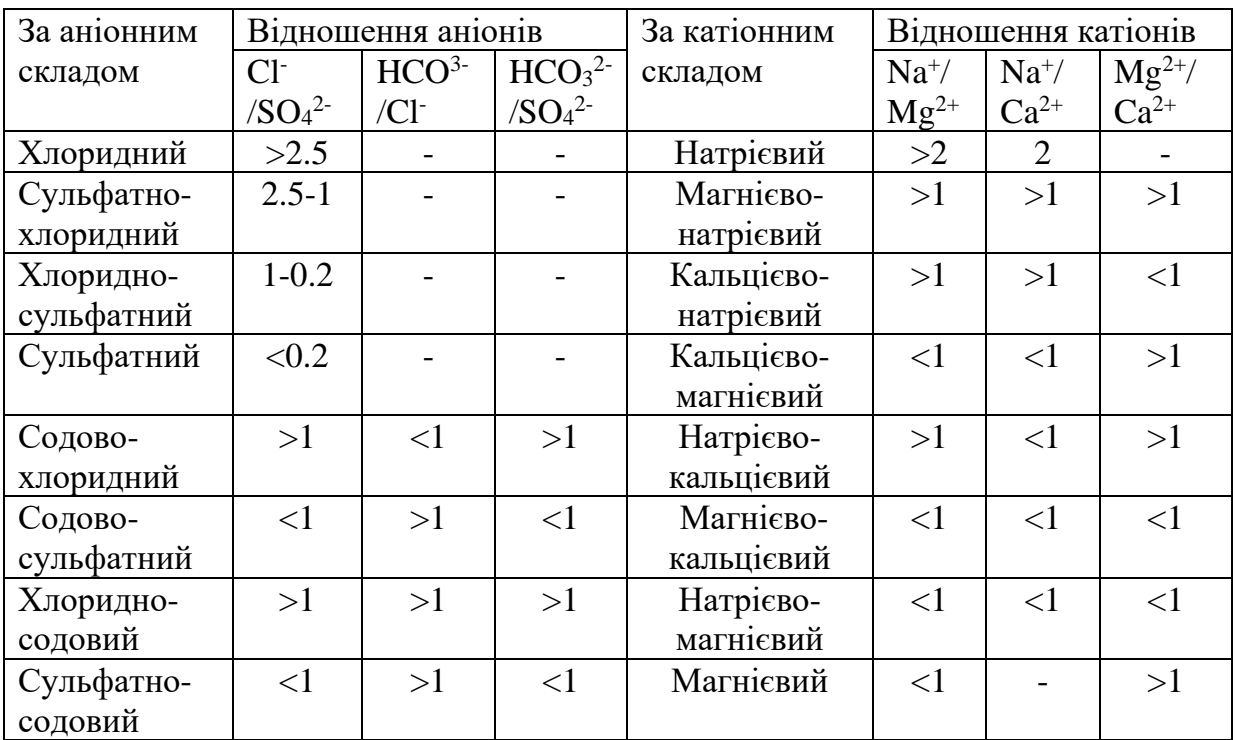

Таблиця 1.3 – Тип (хімізм) засолення ґрунтів

Таблиця 1.4 – Класифікація ґрунтів за ступенем засоленості

| Ступінь        | Вміст токсичних солей (%)<br>залежно від типу засолення |             |             |          |             |             |  |  |  |  |
|----------------|---------------------------------------------------------|-------------|-------------|----------|-------------|-------------|--|--|--|--|
| засоле-        | хлорид-                                                 | сульфатно-  | хлоридно-   | сульфат- | содово-     | содово-     |  |  |  |  |
| <b>RHH</b>     | ний                                                     | хлоридний   | сульфат-    | ний      | хлоридний,  | сульфатний, |  |  |  |  |
| <b>Грунтів</b> |                                                         |             | ний         |          | хлоридно-   | сульфатно-  |  |  |  |  |
|                |                                                         |             |             |          | содовий     | содовий     |  |  |  |  |
| Незасо-        | < 0.03                                                  | < 0.05      | < 0.10      | < 0.15   | < 0, 10     | < 0.15      |  |  |  |  |
| лен1           |                                                         |             |             |          |             |             |  |  |  |  |
| Слабо-         | $0,03-$                                                 | $0,05-0,12$ | $0,10-0,25$ | $0,15-$  | $0,10-0,15$ | $0,15-0,25$ |  |  |  |  |
| засолені       | 0,10                                                    |             |             | 0,30     |             |             |  |  |  |  |
| Серед-         | $0,10-$                                                 | $0,12-0,35$ | $0,25-0,50$ | $0,30-$  | $0,15-0,30$ | $0,25-0,35$ |  |  |  |  |
| ньозасо-       | 0,30                                                    |             |             | 0,50     |             |             |  |  |  |  |
| лен1           |                                                         |             |             |          |             |             |  |  |  |  |
| Сильно-        | $0,30-$                                                 | $0,35-0,70$ | $0,50-0,90$ | $0,50-$  | $0,30-0,50$ | $0,35-0,60$ |  |  |  |  |
| засолені       | 0,60                                                    |             |             | 1,40     |             |             |  |  |  |  |
| Дуже           | >0,60                                                   | >0,70       | >0.90       | >1,40    | >0,50       | >0,60       |  |  |  |  |
| сильно         |                                                         |             |             |          |             |             |  |  |  |  |
| засолені       |                                                         |             |             |          |             |             |  |  |  |  |

*Ступінь солонцюватості ґрунтів* визначають за питомою вагою натрію в складі увібраних катіонів. Знаходять суму увібраних катіонів та відсоток натрію від цієї суми. *Ступінь осолонцювання ґрунтів* оцінюється відповідно існуючої класифікації І.Н. Антонова-Каратаєва (табл. 1.5) за вмістом обмінного натрію.

Таблиця 1.5 – Класифікація ґрунтів за ступенем солонцюватості

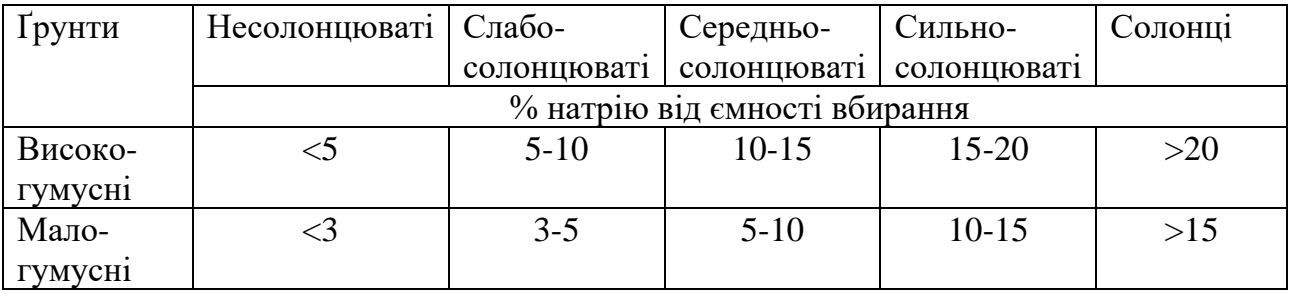

Після визначення всіх цих параметрів згідно з параметрами табл. 1.1 визначають стан зрошуваних земель.

## Запитання для самоперевірки

1. Яка оцінка надається стану зрошуваного ґрунту, якщо залягання ґрунтових вод більше критичної?

2. Дайте визначення глибині залягання ґрунтових вод?

3.Як розраховується засоленість ґрунтів? Як визначити хімізм (тип) засолення ґрунтів?

4. Назвіть типи засолення ґрунтів за аніонним складом спираючись на класифікацію Базілевич Н.І, Панкової І.І.

5. Яку класифікацію використовують для оцінки мінералізації ґрунтових вод?

6. Як визначити ступінь солонцюватості ґрунтів?

7. За якою класифікацією оцінюється ступінь осолонцювання ґрунтів?

8. За якими параметрами визначають стан зрошуваних земель?

## **1.2 Практична частина**

Кожен студент одержує індивідуальне завдання, проводить необхідні розрахунки для визначення стану зрошуваних земель, аналізує отримані результати.

**Приклад проведення розрахунків.** Завдання: оцінити меліоративний стан чорнозему південного важко-суглинкового за даними моніторингу.

Глибина ґрунтових вод – 2,5 *м*; Мінералізація ґрунтових вод – 4 *г/дм<sup>3</sup>* ; Склад водної витяжки, *мг·екв/100 г ґрунту*:  $HCO<sub>3</sub> - 0.30$  $Ca^{2+}$  - 1.2  $Cl^- - 1.32$  $Mg^{2+} - 3.17$  $SO_4^{2-}$  - 6.03  $Na^+ + K^+ - 3.28$ Склад обмінних катіонів, *мг·екв/100 г ґрунту*: Ca  $^{2+}$  – 22.8; Mg  $^{2+}$  – 3,8; Na<sup>+</sup> – 3.0 Для виконання розрахунків використовують табл. 1.1.

1) Глибина залягання ґрунтових вод:

За вихідними даними мінералізація складає 4 г/л, це входить в діапазон 3-5 (табл.1.1). Критичний рівень ґрунтових вод *Нкритич*. складає 2.5 – 3.0 (табл.1.2), стан задовільний з загрозою погіршення.

2) За класифікацією Комітету ЮНЕСКО, воду з мінералізацією 4 г/дм<sup>3</sup> відносять до середньозасолених.

3) Хімізм (тип) засолення ґрунтів визначаємо за табл. 1.3.

Необхідно знайти відношення аніонів та відношення катіонів використовуючи дані складу водної витяжки.

Відношення аніонів:

Cl<sup>-</sup>/SO<sub>4</sub><sup>2-</sup> = 1.32/6.03 = 0.22 (<1) – содово-сульфатний;

 $HCO^{3-}/Cl = 0.30/1.32 = 0.23$  (<1) – содово-хлоридний;

 $HCO<sub>3</sub><sup>2</sup> - SO<sub>4</sub><sup>2</sup> = 0.30/6.03 = 0.05$  (<1) – содово-сульфатний.

Отже, за аніонним складом тип засолення ґрунтів – содово-сульфатний. Відношення катіонів:

 $Na^{+}/Mg^{2+} = 3.0/3.8 = 0.8$  (<1) – натрієво-магнієвий;

Na<sup>+</sup>/Ca<sup>2+</sup> = 3.0/22.8 = 0.13 (<1) – натрієво-магнієвий;

 $Mg^{2+}/Ca^{2+} = 3.8/22.8 = 0.17$  (<1) – натрієво-магнієвий;

За катіонним складом тип засолення ґрунтів – натрієво-магнієвий.

4) Для визначення засоленості необхідно кожний іон виразити у відсотках (формула 1.1):

IOH  $(Cl<sup>+</sup>) = 1.32.35.5 / 1000 = 0.047 %;$ 

IOH  $(HCO^{3-}) = 0.3 \cdot (1+12+16 \cdot 3) / 1000 = 0.018 \%;$ 

IOH  $(SO_4^2) = 6.03 \cdot (32 + 16 \cdot 4)/1000 = 0.58 \%;$ 

IOH  $(Ca^{2+}) = 1.2 \cdot 40/1000 = 0.05 \%$ ;

IOH  $(Mg^{2+}) = 3.17 \cdot 24.3/1000 = 0.08 \%$ ;

IOH  $(Na^+ + K^+) = 3.28 \cdot (23 + 39)/1000 = 0.2$  %.

Сума усіх іонів складає 0,97 % - дуже сильно засолені содово-сульфатні ґрунти (за табл. 1.4).

5) Ступінь солонцюватості ґрунтів визначаємо за питомою вагою натрію в складі увібраних катіонів:

∑ = 22.8+3.8+3.0=29.6 (*мг·екв/100 г ґрунту*).

Знайдемо відсоток натрію від цієї суми: Х=3.0·100/29.6=10.1 %.

Згідно з таблицею 1.5 – це високо-гумусні 10-15 % середньосолонцюваті ґрунти.

Визначивши всі параметри згідно з таблицею 1.1 необхідно визначити стан зрошуваних земель.

Вихідні дані для визначення стану зрошуваних земель:

**Варіант 1.** Оцінити меліоративний стан чорнозему південного важкосуглинкового за даними моніторингу:

Глибина ґрунтових вод – 3,0 *м*; Мінералізація ґрунтових вод – 10 *г/дм<sup>3</sup>* ; Склад водної витяжки, *мг·екв/100 г ґрунту*:  $HCO<sub>3</sub> - 0.84$   $Ca<sup>2+</sup> - 0.84$  $Cl<sup>2</sup> - 1.56$  $Mg^{2+} - 2.40$  $SO_4^{2-}$  - 6.92  $Na^+ + K^+ - 5.72$ Склад обмінних катіонів, *мг·екв/100 г ґрунту*:

Ca  $^{2+}$  – 18.2; Mg  $^{2+}$  – 4.0; Na<sup>+</sup> – 5.0

**Варіант 2.** Оцінити меліоративний стан чорнозему південного важкосуглинкового за даними моніторингу:

Глибина ґрунтових вод – 3,0 *м*; Мінералізація ґрунтових вод – 5 *г/дм<sup>3</sup>* ; Склад водної витяжки, *мг·екв/100 г ґрунту*:  $HCO<sub>3</sub> - 0.14$   $Ca<sup>2+</sup> - 2.0$  $Cl^- - 0.55$  $Mg^{2+} - 2.78$  $SO_4^{2-}$  - 6.15  $Na^+ - 2.06$ Склад обмінних катіонів, *мг·екв/100 г ґрунту*: Ca  $^{2+}$  – 24.0; Mg  $^{2+}$  – 4.4; Na<sup>+</sup> – 3.4

**Варіант 3.** Оцінити меліоративний стан чорнозему південного важкосуглинкового за даними моніторингу:

Глибина ґрунтових вод – 1,0 *м*; Мінералізація ґрунтових вод – 9 *г/дм<sup>3</sup>* ; Склад водної витяжки, *мг·екв/100 г ґрунту*:  $HCO<sub>3</sub> - 0.86$   $Ca<sup>2+</sup> - 5.48$  $Cl<sup>2</sup> - 12.04$  $Mg^{2+} - 3.35$  $SO_4^{2-}$  - 0.28  $Na^+ + K^+ - 4.35$  Склад обмінних катіонів, *мг·екв/100 г ґрунту*:

Ca  $^{2+}$  – 20.0; Mg  $^{2+}$  – 2.8; Na<sup>+</sup> – 5.8.

**Варіант 4.** Оцінити меліоративний стан чорнозему південного важкосуглинкового за даними моніторингу:

Глибина ґрунтових вод – 2,8 *м*;

Мінералізація ґрунтових вод – 4,5 *г/дм<sup>3</sup>* ;

Склад водної витяжки, *мг·екв/100 г ґрунту*:

 $HCO<sub>3</sub> - 0.42$   $Ca<sup>2+</sup> - 0.40$ 

 $Cl^- - 0.78$  $Mg^{2+} - 1.40$ 

 $SO_4^{2-}$  - 3.46  $Na^+ + K^+ - 2.86$ 

Склад обмінних катіонів, *мг·екв/100 г ґрунту*:

Ca  $^{2+}$  – 22.0; Mg  $^{2+}$  – 1.0; Na<sup>+</sup> – 3.2.

**Варіант 5.** Оцінити меліоративний стан чорнозему південного важкосуглинкового за даними моніторингу:

Глибина ґрунтових вод – 2,1 *м*;

Мінералізація ґрунтових вод – 9 *г/дм<sup>3</sup>* ;

Склад водної витяжки, *мг·екв/100 г ґрунту*:

 $HCO<sub>3</sub> - 0.06$   $Ca<sup>2+</sup> - 11.10$  $Cl^- - 0.30$  $Mg^{2+} - 4.94$  $SO_4^{2-}$  - 18.6  $Na^+ + K^+ - 2.92$ 

Склад обмінних катіонів, *мг·екв/100 г ґрунту*:

Ca  $^{2+}$  – 22.8; Mg  $^{2+}$  – 3.0; Na<sup>+</sup> – 6.13.

**Варіант 6.** Оцінити меліоративний стан чорнозему південного важкосуглинкового за даними моніторингу:

Глибина ґрунтових вод – 1,5 *м*; Мінералізація ґрунтових вод – 8 *г/дм<sup>3</sup>* ;

Склад водної витяжки, *мг·екв/100 г ґрунту*:

 $HCO<sub>3</sub> - 0.30$   $Ca<sup>2+</sup> - 2.8$  $Cl^- - 17.62$  $Mg^{2+} - 11.0$  $SO_4{}^{2-}$  - 0.28  $Na^+ + K^+ - 4.40$ Склад обмінних катіонів, *мг·екв/100 г ґрунту*:

Ca  $^{2+}$  – 20.6; Mg  $^{2+}$  – 0.6; Na<sup>+</sup> – 5.0.

**Варіант 7.** Оцінити меліоративний стан чорнозему південного важкосуглинкового за даними моніторингу:

Глибина ґрунтових вод – 2,2 *м*; Мінералізація ґрунтових вод – 7 *г/дм<sup>3</sup>* ; Склад водної витяжки, *мг·екв/100 г ґрунту*:  $HCO<sub>3</sub> - 0.28$   $Ca<sup>2+</sup> - 4.0$  $Cl^- - 1.10$  $Mg^{2+} - 5.56$ 

 $SO_4^{2-}$  - 12.31  $Na^+ + K^+ - 4.13$ Склад обмінних катіонів, *мг·екв/100 г ґрунту*:

Ca  $^{2+}$  – 23.0; Mg  $^{2+}$  – 3.2; Na<sup>+</sup> – 4.93.

**Варіант 8.** Оцінити меліоративний стан чорнозему південного важкосуглинкового за даними моніторингу:

Глибина ґрунтових вод – 1,8 *м*; Мінералізація ґрунтових вод – 2,0 *г/дм<sup>3</sup>* ; Склад водної витяжки, *мг·екв/100 г ґрунту*:  $HCO<sub>3</sub> - 0.85$   $Ca<sup>2+</sup> - 1.15$  $Cl<sup>2</sup> - 0.15$  $Mg^{2+} - 0.75$  $SO_4^{2-}-1.9$  $Na^+ + K^+ - 1.0$ Склад обмінних катіонів, *мг·екв/100 г ґрунту*: Ca  $^{2+}$  – 20.0; Mg  $^{2+}$  – 2.8; Na<sup>+</sup> – 5.8.

# **2 ПРАКТИЧНА РОБОТА НА ТЕМУ «РОЗРАХУНОК ТА ОЦІНКА НЕБЕЗПЕКИ ЗАБРУДНЕННЯ ОРНИХ ҐРУНТІВ ПЕСТИЦИДАМИ»**

#### **2.1 Загальні теоретичні відомості**

Сучасні пестициди - це хлорорганічні пестициди, фосфорорганічні і азотмісткі пестициди. Пестициди діляться на інсектициди, призначені для знищення шкідливих комах; фунгіциди, службовці для боротьби з фітопатогенними грибками; гербіциди, що дозволяють знищувати бур'яни; родентициди, що вживаються проти гризунів; нематоциди, токсичні для черв'яків з класу нематод.

Пестициди класифікують за складом і хімічними властивостями, здібності до біонакопиченню, стійкості до розкладання, токсичності. Сучасна шкала екотоксикологічної оцінки пестицидів включає критерії:

• токсиколого-гігієнічні (оцінка за нормативами, вплив на органолептичні властивості, летючість, токсичність для тварин та людини, здатність до кумуляції в їх організмі);

• еколого-агрохімічні (персистентність в ґрунті, міграція по ґрунтовому профілю, транслокація в рослини, фітотоксичної дії через ґрунт, реакція на дію інсоляції);

• екотоксикологічні (коефіцієнт вибірковості дії).

Для компетентного добору найдоцільніших пестицидів необхідно користуватися зональною оцінкою їх відповідності конкретним умовам застосування. Серед багатьох схем комплексної класифікації пестицидів найбільш об'єктивною і всебічною є шкала М.С. Соколова і Б.Н. Стрекозова, які запропонували використовувати *інтегральний критерій.* Суть його полягає в тому, що еколого-токсикологічні та гігієнічні показники (табл.2.1) розглядаються як вхідні змінні *х,* функцій *fi,(xi) –* класу небезпеки та міри класу μ(*хi*), яка виражається в балах. Схему прийняття рішень ілюструє дерево (рис.2.1).

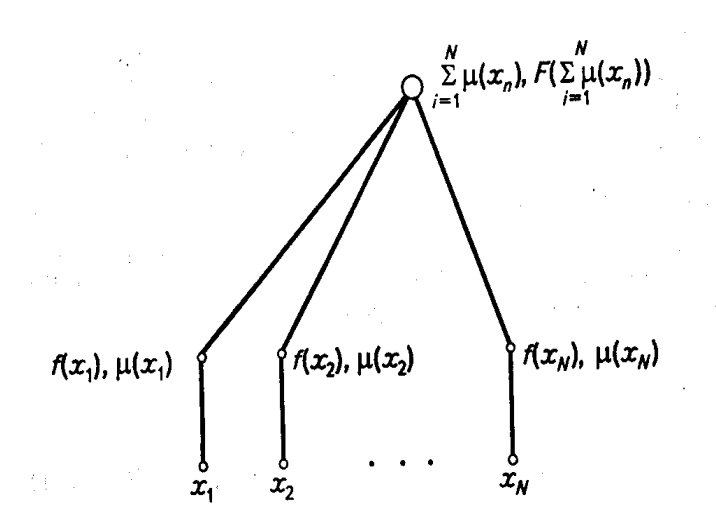

Рисунок 2.1 – Дерево прийняття рішень в екологотоксикологічній класифікації пестицидів

Згідно з даною класифікацією пестициди належать до однієї з трьох груп небезпечності за комплексом факторів, а саме:

$$
F(\sum_{i=1}^{N} \mu(x_i)) = \begin{cases} 3 & (\text{малонебезпечні}), \text{ якидо} \\ 2 & (\text{середньонебезпечні}), \text{ якидо} \\ 1 & 13 < \sum_{i=1}^{N} \mu(x_i) \le 21. \\ 1 & (\text{небезпечні}), \text{ якидо} \\ \sum_{i=1}^{N} \mu(x_i) > 21. \end{cases} \tag{2.1}
$$

# Таблиця 2.1 – Шкала оціночних балів для рівнів небезпечності пестицидів

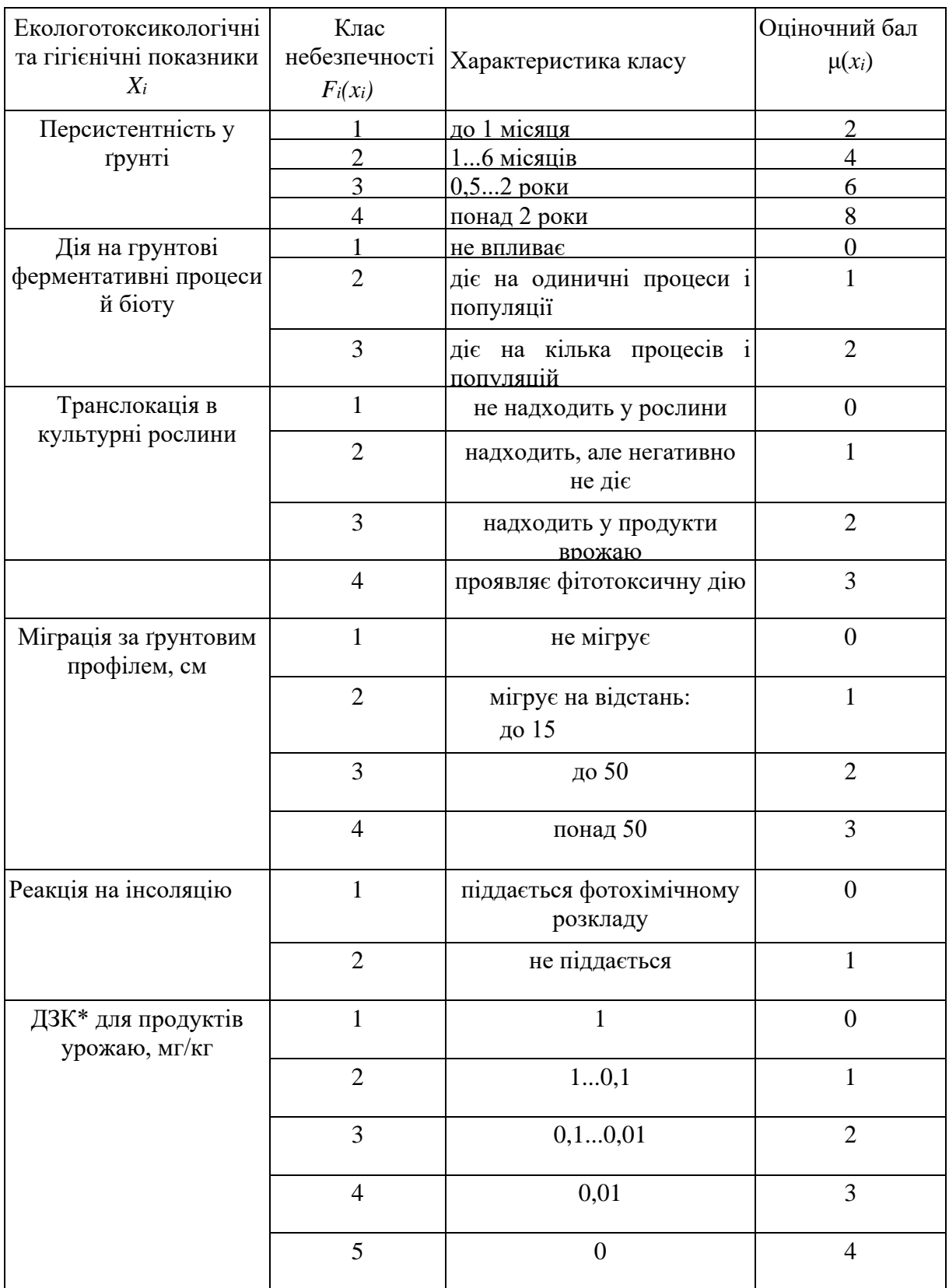

*\**Допустимі залишкові кількості.

Продовження табл. 2.1

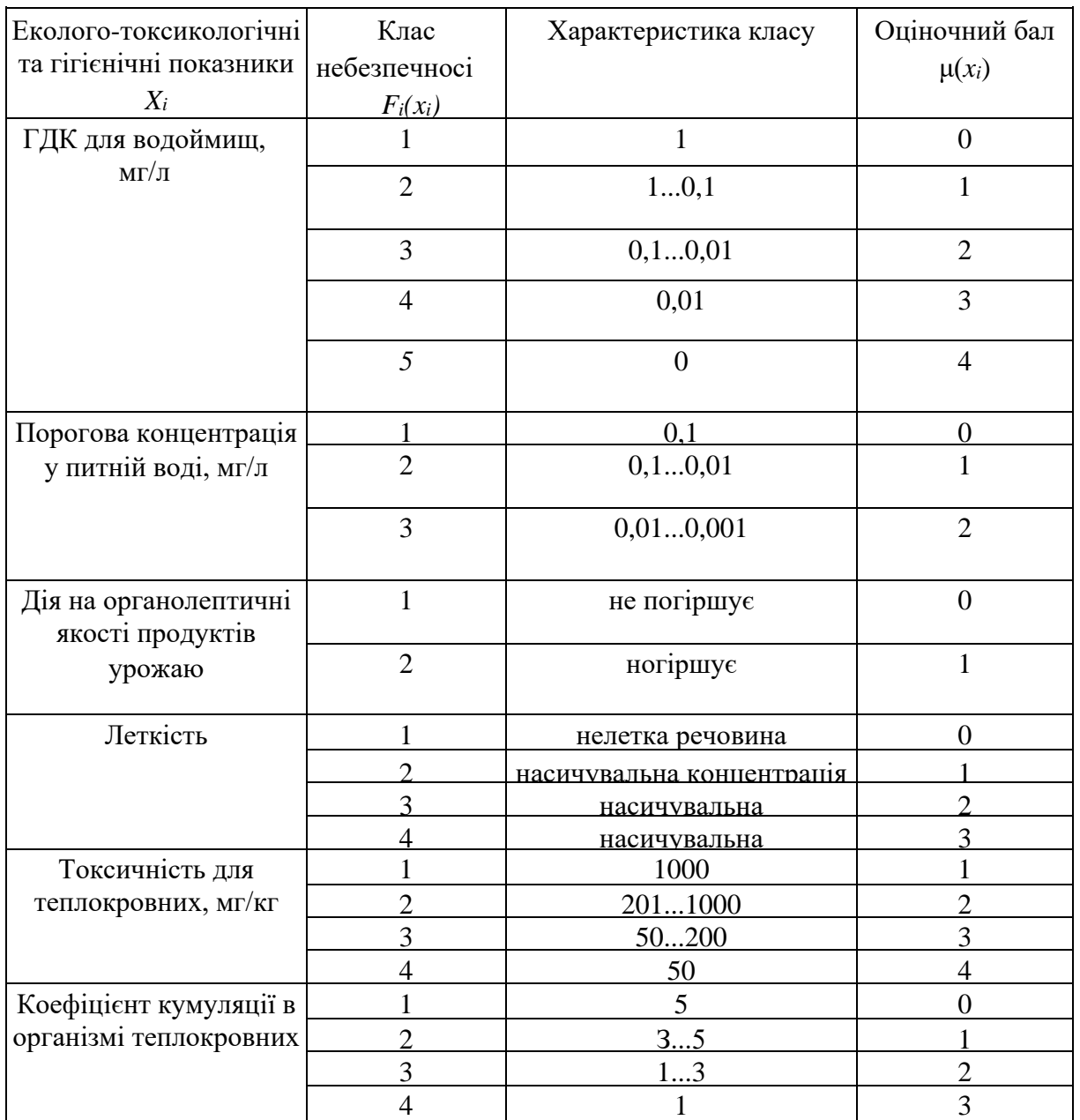

Виходячи з даної моделі, проведено класифікацію і опис основних пестицидів, а також розроблено тактику їх застосування. Безпечність використання хімічних засобів досягається за умов виконання двох вимог: необхідно, щоб продукти харчування і корм для тварин не містили залишків токсичних речовин у кількості понад гігієнічних нормативів ДЗК; не допускати накопичування залишків пестицидів у навколишньому середовищі. Стосовно тактики використання рекомендуються насамперед пестициди третьої еколого-токсикологічної групи і тільки в разі, якщо за токсичністю або персистентністю вони непридатні для успішної боротьби зі шкідниками, слід використовувати препарати першої та другої груп.

Для того щоб не допустити вмісту пестицидів, вищого за ДЗК, треба враховувати час від початку обробки до запланованого строку збирання врожаю і застосовувати препарати, період детоксикації яких менший від гігієнічного нормативу часу розпаду пестициду до безпечних концентрацій. Накопичення пестицидів в об'єктах навколишнього середовища не буде допущено, якщо застосовувати пестициди з таким розрахунком, аби нові надходження їх у ґрунт і рослини не перевищували темпів їхнього хімічного й біологічного розпаду.

Особливо жорсткі вимоги слід виконувати під час добору пестицидів на зрошуваних землях та в рисових сівозмінах, де забороняється скидання дренажних вод у водоймища, якщо вміст пестицидів перевищує ГДК.

Санітарними правилами заборонено застосування всіх пестицидів на відстані до 300 м від водоймищ санітарно-побутового використання; залежно від нахилу сільськогосподарських полів у бік водоймища захисна зона збільшується до 500 м.

Моделювання забруднення ґрунтів пестицидами найдоцільніше проводити з використанням точкових моделей динаміки їхнього розпаду, а також системного аналізу на основі методів класифікації.

#### Запитання для самоперевірки

- 1. Що розуміють під пестицидами?
- 2. Що розуміють під персистентністю?
- 3. Від чого залежить леткість пестицидів?
- 4. В чому є суть інтегрального критерію М.С. Соколова і Б.Н. Стрекозова?
- 5. Якщо комплекс факторів небезпечності дорівнює 15 балів, то до якої групи належить рівень небезпечності пестицидів?
- 6. Які основні показники небезпеки хімічних речовин?
- 7. В яких одиницях вимірювання виражається міра класу  $\mu(x_i)$ ?
- 8. Які вимого необхідно виконувати для безпечного використання хімічних засобів?

#### **Практична частина**

Кожен студент одержує індивідуальне завдання, проводить необхідні розрахунки та аналізує отримані результати.

#### **Приклад проведення розрахунків.**

**Завдання:** Розрахувати та дати оцінку небезпеки орних ґрунтів пестицидами.

Вихідні дані:

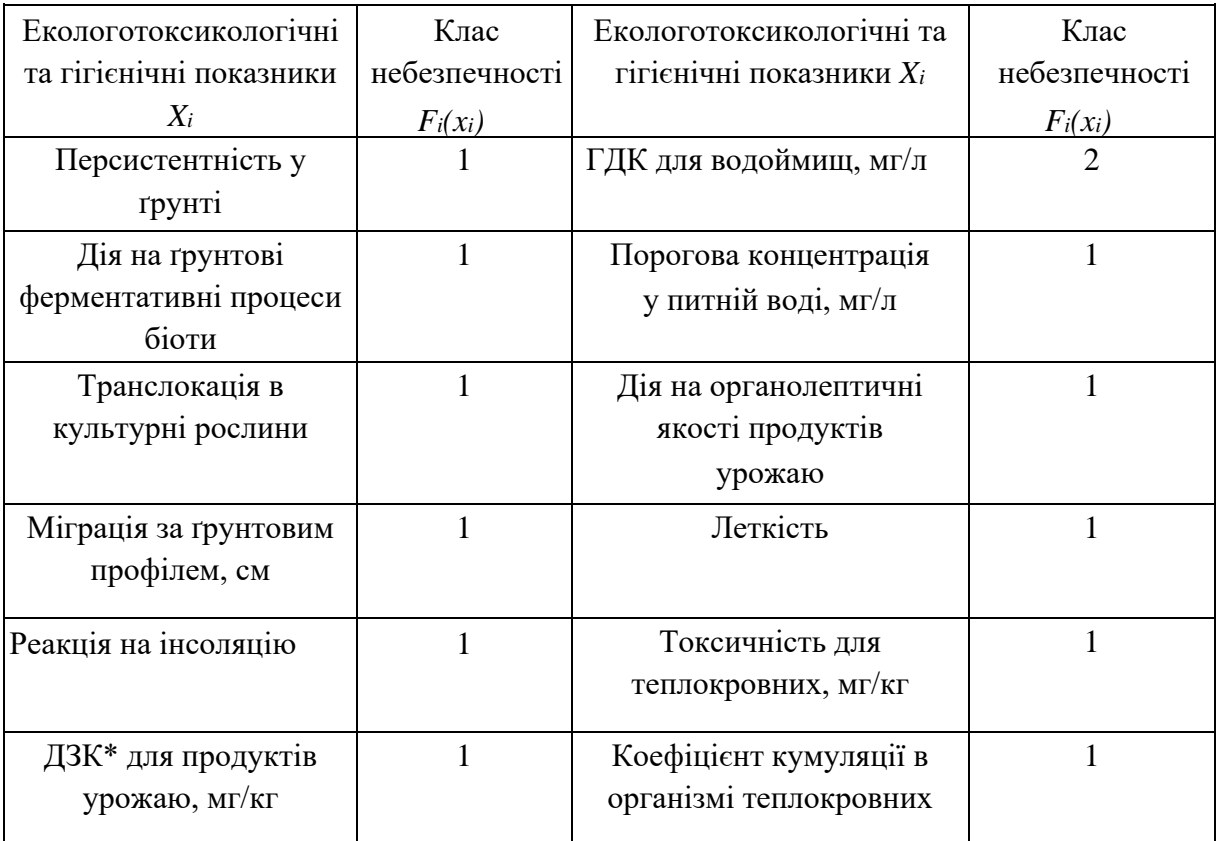

Визначимо до якої групи небезпечності належать пестициди. Шкала оціночних балів для рівнів небезпечності пестицидів наведена в табл. 2.1. Визначаємо суму μ(*xi*). Провівши всі необхідні розрахунки, отримуємо наступний результат:  $\sum \mu(x_i) = 4$  бали. Згідно з 2.1 пестициди належать до третьої групи небезпечності, тобто – малонебезпечні  $(\sum \mu(x_i) < 13)$ .

Вихідні дані для розрахунку та оцінки небезпеки забруднення орних ґрунтів пестицидами.

# **Варіант 1**

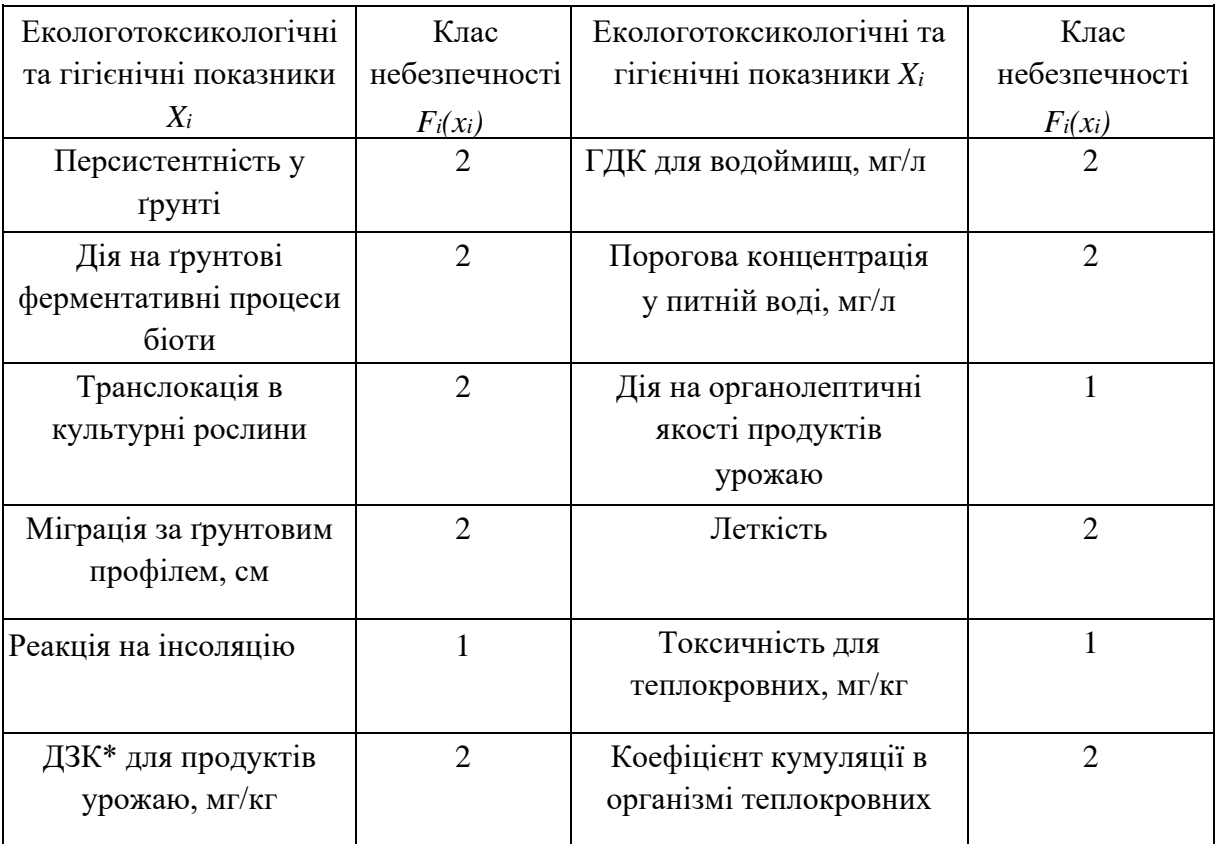

# **Варіант 2**

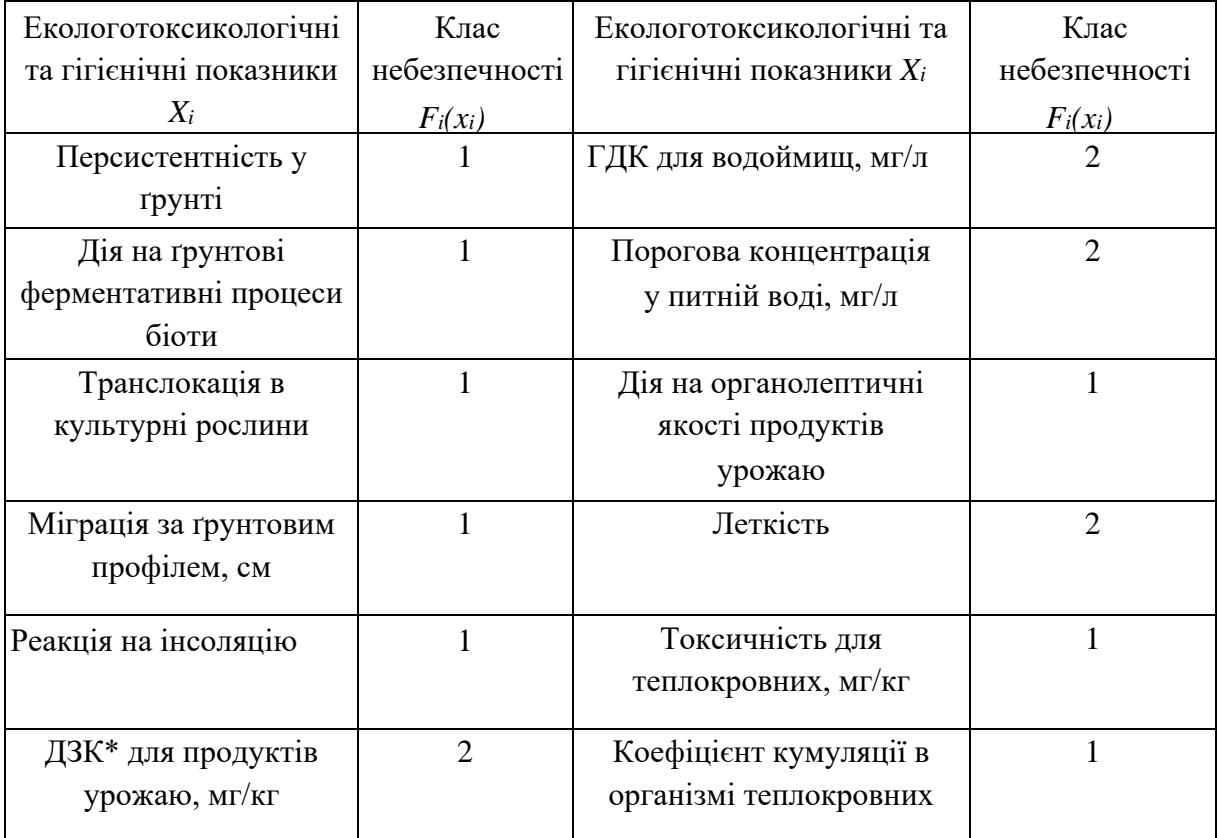

# **Варіант 3**

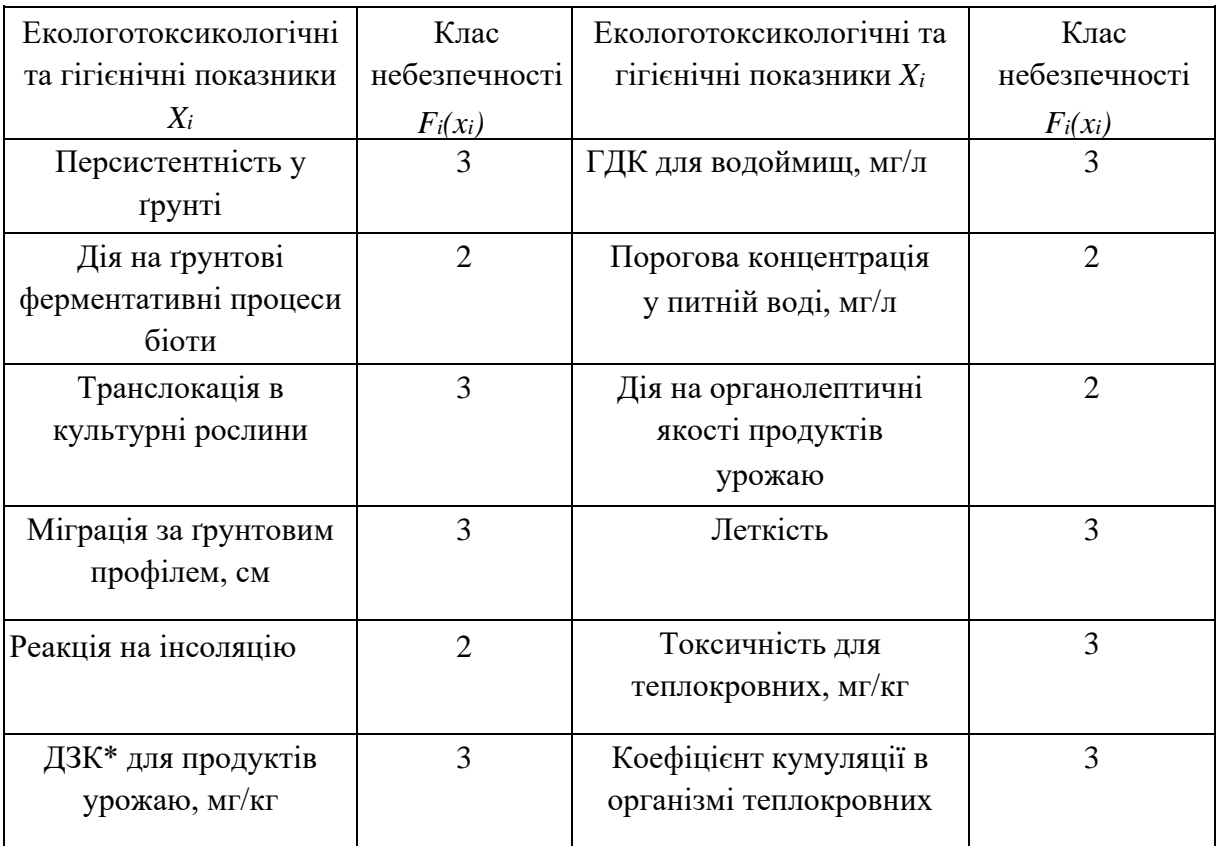

# **Варіант 4**

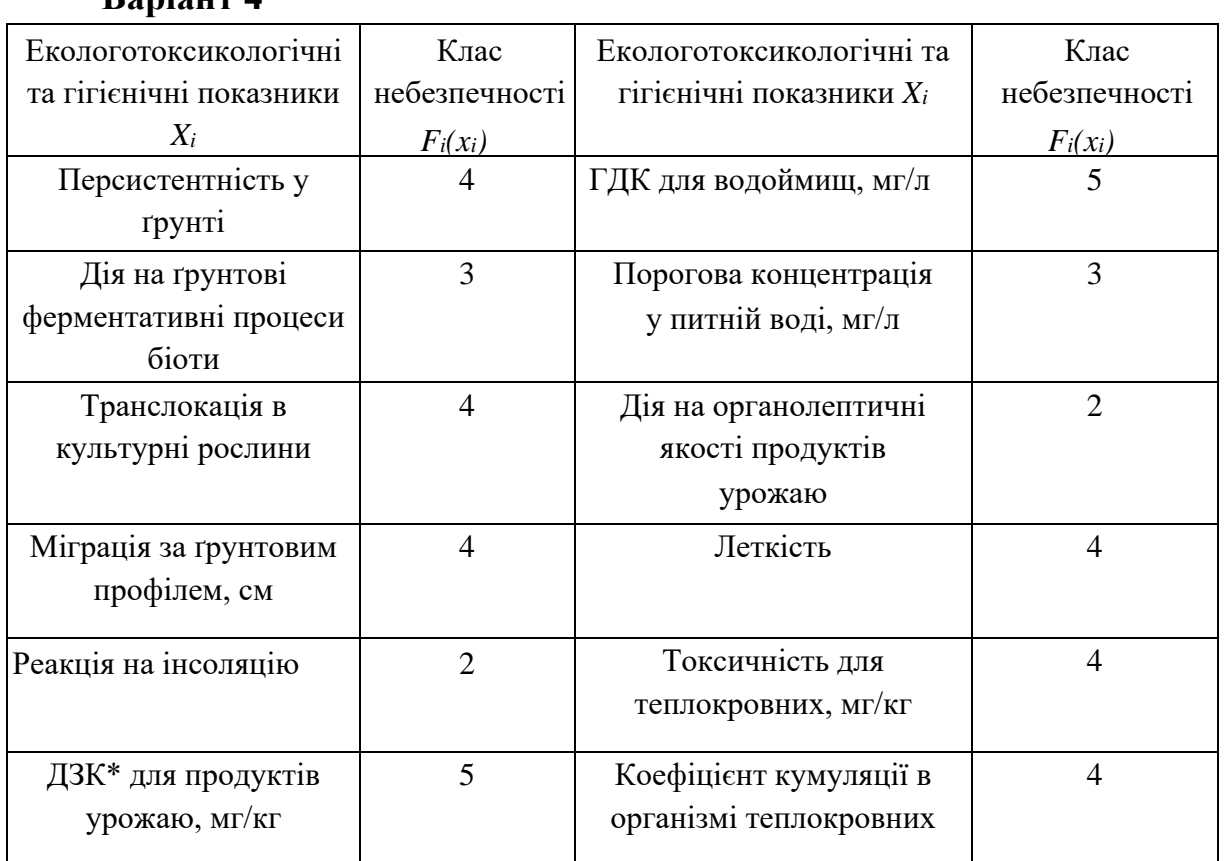

# **3 ПРАКТИЧНА РОБОТА НА ТЕМУ «РОЗРАХУНОК ТА ОЦІНКА ПРОДУКТИВНОСТІ С/Г КУЛЬТУР В ЗАЛЕЖНОСТІ ВІД ЯКОСТІ ЗРОШУВАНИХ ВОД»**

#### **3.1Загальні теоретичні основи методів розрахунку**

В основу розробки покладено методи розрахунку характеристик засолення, осолонцювання в ґрунтово-рослинному покриві.

*Зниження продуктивності рослин під впливом засолення ґрунту* розраховується за допомогою функції впливу міри засолення ґрунту на приріст біомаси рослин:

$$
K_S^j = 1 - q_S (S_{op}^j - S_{op}^{k'pum}) \mu^j T S 1^j n^j. \tag{3.1}
$$

де  $K_S^j$  – функція впливу утримання солей у ґрунті на приріст біомаси рослин; *q<sup>s</sup>* – зниження приросту біомаси на одиничний приріст засолення;  $S_{\scriptscriptstyle{2p}}$  – вміст солей у водній витяжці ґрунту;  $\,S_{\scriptscriptstyle{2p}}^{\scriptscriptstyle{\kappa pum}}\,$ –критичний рівень засолення.

У першому приближенні приймається, що утримання солей у водній витяжці ґрунту до першого вегетаційного поливу зберігається на одному рівні, тобто:

$$
S_{zp}^{j+1} = S_{zp}^j \t\t npu \t X^j = 0. \t\t (3.2)
$$

Для розрахунку рівня засолення ґрунту в декаду вегетаційного поливу користуються рівнянням:

$$
S_{\text{ap}}^{j} = (0.086S_{\text{sp.s}} + 0.092)k_{S}(G_{H})k_{S}(G_{H}) \qquad \text{npu} \quad X^{j} > 0, \tag{3.3}
$$

де  $S_{sp.s.}$  — мінералізація зрошувальної води;  $k_S(G_H), k_S(G_V)$ — відповідно функції впливу внесення кількості фосфогіпсу та часу його внесення:

$$
k_S(G_H) = \begin{cases} 0,444G_H + 0,7 & npu & G_H \le 9m \cdot za^{-1} \\ 3,0 & npuG_H > 9m \cdot za^{-1} \end{cases}
$$
 (3.4)

$$
k_{S}(G_{Y}) = \begin{cases} 1,0 & npu & G_{Y} \le 2poxie \\ 1,2-0,45G_{Y} & npu & G_{Y} > 2poxie \end{cases}
$$
 (3.5)

*Вплив осолонцювання ґрунту на формування врожаю* сільськогосподарських культур враховується за допомогою функцій впливу рівню натрієво-кальцієвого потенціалу ґрунту на приріст рослинної маси:

$$
K_{Na-Ca}^{j} = 1 - (0.31P_{Na-Ca}^{zp(j)} - 0.4)\mu^{j}TSI^{j}n^{j}, \qquad (3.6)
$$

де *К <sub>Na−Ca</sub>* − функція впливу натрієво-кальцієвого потенціалу ґрунту на приріст сухої біомаси цілої рослини;  $P_{Na-Ca}^{2p(j)}$  – натрієво-кальцієвий потенціал ґрунту;  $\mu^{j}$  – потенційна інтенсивність росту рослин; *TS1*- середня за декаду ефективна температура; *n* – кількість днів у розрахунковій декаді.

Приймається, що величина натрієво-кальцієвого потенціалу ґрунту не змінюється до поливу, тобто:

$$
P_{Na-Ca}^{zp(j+1)} = P_{Na-Ca}^{zp(j)} \qquad npu X^{j} = 0. \qquad (3.7)
$$

В декаду вегетаційного поливу ця характеристика визначається в залежності від рівня натрієво-кальцієвого потенціалу зрошуваної води та

Внесення фосфогіпсу:

\n
$$
P_{Na-Ca}^{zp(j)} = (1.25 P_{Na-Ca}^{sp.s.(j)} - 0.125) k_{Na-Ca} (G_H) k_{Na-Ca} (G_V) \qquad npu X^j > 0,\tag{3.8}
$$

де *Р3<sup>р.в.</sup> —* натрієво-кальцієвий потенціал зрошуваних вод, безрозмірний;  $k_{Na-Ca}(G_H)$  *и*  $k_{Na-Ca}(G_V)$  – відповідно, функції впливу внесення кількості (норм) фосфогіпсу та часу внесення фосфогіпсу (прямодія та наслідок), які визначаються як:

$$
k_{Na-Ca}(G_H) = \begin{cases} 0.060G_H + 1.0 & npu \, G_H \le 8 \, mca^{-1} \\ 1.3 & npu \, G_H > 8 \, mca^{-1} \end{cases}
$$
 (3.9)

$$
k_{Na-Ca}(G_{q}) = \begin{cases} 1.0 & npu & G_{q} \le 2poxie \\ 1.25 - 0.1G_{op} & npu & G_{q} > 2poxie \end{cases}
$$
 (3.10)

де *<sup>G</sup><sup>H</sup>* – норма внесення фосфогіпсу; *<sup>G</sup><sup>Ч</sup>* – порядковий номер року після внесення фосфогіпсу.

Продуктивність рослин визначається з урахуванням приростів біомаси. При визначенні приростів біомаси у даній моделі враховуються основні фізіологічні процеси – фотосинтез (*Ф<sup>j</sup>* ) та дихання (*R j* ) , а також вплив процесів осолонцювання ( $K_{Na-Ca}^j$ ), засолення ( $K_S^j$ )та вмісту важких металів (*КВМ)* на продуційний процес рослин:

$$
\frac{\Delta M^j}{\Delta t} = (\Phi^j - R^j) \min \left\{ K_{Na-Ca}^j, K_S^j, K_{TM} \right\} , \qquad (3.11)
$$

де *t*  $M$   $^j$ Δ  $\frac{\Delta M}{\Delta}$ — приріст сухої біомаси посіву.

#### **3.2 Підготовка початкової інформації для виконання розрахунків**

Для виконання розрахунків по моделі необхідно підготувати інформацію чотирьох видів:

- 1) Разова;
- 2) Епізодична;
- 3) Щодекадна;
- 4) Параметри моделі.

*1) Разова*. До цієї групи входять:

- географічна широта пункту;
- дата відновлення вегетації (сходів, висадки розсади в ґрунт) дата місяця, коли наступила фаза;
- дата дозрівання, настання технічної стиглості;
- запаси вологі у метровому шарі ґрунту, мм;
- найменша вологоємність метрового шару ґрунту, мм;
- вологість в'янення;
- густота стояння рослин на 1 м<sup>2</sup> на дату першого визначення;
- кількість легкогідролізуючого азоту, рухливих форм фосфору та калію на дату відновлення вегетації ( сходів, висадки розсади в ґрунт, мг/100 г ґрунту;
- кількість азоту, фосфору та калію мінеральних добрив, що вносять у рік отримання врожаю, мг/га;
- натрієво-кальцієвий потенціал ґрунту на начало вегетації;
- вміст солей в водній витяжці ґрунту на початок вегетації, г/л;
- концентрація важких металів в ґрунті.

*2) Епізодична.* До складу цієї групи входять:

- поливна норма;
- натрієво-кальцієвий потенціал зрошуваних вод;
- мінералізація зрошуваних вод, г/л.

*3) Щодекадна.* До складу цієї групи входять:

- середня максимальна температура повітря, <sup>0</sup>С;
- середньодекадна температура повітря,  $^{0}C$ ;
- середньодекадна температура ґрунту на глибіні 20 см;
- кількість годин сонячного сяйва, г;
- сума опадів за декаду, мм;
- середній за декаду дефіцит вологості повітря , мб;
- глибина залягання ґрунтових вод, м;
- кількість днів в розрахункової декаді.

*4) Параметри моделі.* До складу цієї групи входять наступні характеристики:

– Найменша вологоємність метрового шару ґрунту, мм;

– Початкові значення росту стеблин, листя, коріння, генеративних (продуктивних) органів;

– Максимальна площа листкової поверхні, м $^{2}/{\rm{m}}^{2}$ 

– Біологічний нуль культури, для якої ведеться розрахунок;

– Суми ефективних температур росту стеблин, листя, коріння, генеративних (продуктивних) органів, цілої рослини та начала росту генеративних (продуктивних) органів;

– Початкові значення онтогенетичної кривої фотосинтезу та дихання;

*–* Питома поверхнева щільність листя;

– Частка стеблин, листя, коріння, генеративних (продуктивних) органів в рослині та радіус коріння;

– Плато та нахил світлової кривої фотосинтезу;

– Функція впливу важких металів на ріст рослини.

Введення вхідної інформації для виконання розрахунків на ПЕОМ

Для моделювання продуктивності сільськогосподарських культур в залежності від якості зрошуваних вод створено модель «MODSOL» для ПОЕМ. Виконуючий розрахунки файл носить назву "LNMOD2.exe". Програма знаходиться у фонді алгоритмів та програм кафедри агрометеорології та агроекології ОДЕКУ. Для виконання практичної роботи кожен студент отримує індивідуальний варіант. Для проведення розрахунків по певній станції (або області) на ПЕОМ створюються дві директорії:

1. Середньобагаторічні дані.

2. Поточні дані за 20\_ \_ рік.

Наступний крок полягає у створені файлу з розширенням «DAT», в який необхідно вести відповідні вихідні дані.

*Підготовка файлів середньобагаторічних даних.*

Зупинимося більш детально на підготовці робочого масиву «LNMOD2.dat»:

Перший рядок складається з чотирьох чисел:

1) назва пункту, пишеться буквами, починаючи з другої позиції;

- 2) рік складання розрахунку (прогнозу), пишеться дві останні цифри року через одну позицію після назви пункту;
- 3) дата розрахунку, пишеться цифрами через одну позицію після року;

4) місяць розрахунку, пишеться цифрами через одну позицію після дати. Другий рядок складається з п'яти чисел:

- 1) n кількість розрахункових декад, число ціле, записується в трьох позиціях;
- 2) t<sub>об</sub> кількість днів від 21 березня, число ціле, записується в трьох позиціях;
- 3) N1 дата сходів (відновлення вегетації) ціле число, в трьох позиціях;
- 4) N2 місяць сходів (відновлення вегетації) пишеться арабськими цифрами , ціле число, в трьох позиціях.
- 5) географічна широта пункту (області), хвилини виражені в частках градуса. Десятеричне число в шести позиціях з двома знаками після коми.

Третій рядок: tsmax - масив максимальних температур повітря, число ціле, в п'яти позиціях з одним знаком після коми;

Четвертий рядок: W(0) - запаси продуктивної вологи в метровому шарі ґрунту на початок розрахунків, мм;

П'ятий рядок: ts – масив середньодекадних температур повітря, число ціле, в п'яти позиціях з одним знаком після коми.

- Шостий рядок: ss масив інформації про кількість годин сонячного сяйва в розрахункових декадах (в середньому за один день декади), число ціле в п'яти позиціях з одним знаком після коми.
- Сьомий рядок: os сума опадів за декаду, число ціле в п'яти позиціях з одним знаком після коми.
- Восьмий рядок: dv масив кількості днів в розрахункових декадах. число ціле, в трьох позиціях.
- Дев'ятий рядок: np масив норм поливу, число ціле в п'яти позиціях з одним знаком після коми.

Десятий рядок: Sзр.в. – масив мінералізації зрошуваної води, число ціле в п'яти

позиціях з одним знаком після коми.

- Одинадцятий рядок: dww масив середніх за декаду значень дефіциту насичення повітря, число ціле в п'яти позиціях з одним знаком після коми.
- Дванадцятий рядок: S<sub>Na-Ca</sub> масив натрієво-кальцієвого потенціалу зрошуваної води, число ціле в п'яти позиціях з одним знаком після коми.
- Тринадцятий рядок інформаційний масив (масив «inf»). Містить вісім чисел, кожне число кодується у восьми позиціях з трьома знаками після коми:
	- inf (1) початкова маса листя;
	- inf (2) початкова маса стебел;
	- inf (3) початкова маса коріння;
	- inf (4) початкова маса колосся (репродуктивних або продуктивних органів);
	- inf (5) початкова величина площі листя;
	- inf  $(6)$  дорівнює нулю;
	- inf (7) запаси вологи в метровому шарі ґрунту на початок розрахунків;

Чотирнадцятий рядок – продовження інформаційного масиву:

- inf (8) оптимальна сума ефективних температур від сходів (відновлення вегетації), при якій спостерігається максимальна інтенсивність фотосинтезу рослин – для розрахунку онтогенетичної кривої фотосинтезу, <sup>o</sup>C;
- inf (9) сума ефективних температур від сходів (відновлення вегетації), при якій спостерігається максимальна інтенсивність дихання рослин – для розрахунку онтогенетичної кривої дихання,  $^{0}C$ ;
- inf (10) оптимальна сума ефективних температур для розрахунку ростової функції листя;
- inf (11) оптимальна сума ефективних температур для розрахунку ростової функції стебел;
- inf (12) оптимальна сума ефективних температур для розрахунку ростової функції коренів;
- inf (13) оптимальна сума ефективних температур для розрахунку ростової функції колосся (репродуктивних органів).

П'ятнадцятий рядок – продовження інформаційного масиву:

- inf (15) початок онтогенетичної кривої фотосинтезу, задається як величина, що дорівнює 0,5, відн. од.;
- inf (16) початок онтогенетичної кривої дихання, задається як величина, що дорівнює 0,5, відн. од.;
- inf  $(17)$  дорівнює нулю;
- $\inf(18)$  дорівнює нулю;
- inf (19) задається як величина, що дорівнює 2,0;
- inf (20) питома поверхнева щільність листя;
- inf (21) частка листя у рослині.

Шістнадцятий рядок – продовження інформаційного масиву:

- inf (22) частка стебел у рослині;
- inf (23) частка коренів у рослині;
- inf (24) доля колосся (репродуктивних органів) у рослині;
- inf (25) плато світлової кривої фотосинтезу;
- inf (26) нахил світлової кривої фотосинтезу;
- inf (27) забруднення важкими металами листя;
- inf (28) забруднення важкими металами стеблин;
- inf (29) забруднення важкими металами коріння;
- inf (30) забруднення важкими металами генеративних (продуктивних) органів;
- inf  $(31)$  дорівнює нулю;
- inf  $(32)$  дорівнює нулю;
- $\inf$  (33) дорівнює нулю;
- $\inf$  (34) дорівнює нулю;
- inf (35) поглинальна здібність коріння;

Сімнадцятий рядок – продовження інформаційного масиву:

- inf (36) концентрація рухомих форм важких металів в ґрунті;
- inf  $(37)$  радіус кореня;
- inf (38) оптимальна температура розвитку рослини;

inf (39) – сума ефективних температур за вегетаційний період від сходів (відновлення вегетації) до дозрівання (воскової стиглості);

inf (40) – функція впливу на ріст рослин.

Розрахунки виконуються за допомогою файлу з розширенням «exe». Інформація, що виводиться, міститься у файлі «LNMOD. res». Результати розрахунків видаються у вигляді таблиць в наступному порядку:

Таблиця 1 містить інформацію про:

- номер розрахункової декади (Дек);
- номер розрахункової доби (Доба);
- значення абсолютно сухої біомаси (г/м<sup>2</sup>) листя (ml);
- значення абсолютно сухої біомаси (г/м²) стебел (ms);
- значення абсолютно сухої біомаси (г/м<sup>2</sup>) коренів (mr);
- значення абсолютно сухої біомаси  $(\Gamma/M^2)$  колосся (mp),
- значення всієї абсолютно сухої біомаси (г/м<sup>2</sup>) посіву (m).

Таблиця 2 містить інформацію про:

– значення площі листя (LL, м<sup>2</sup>/м<sup>2</sup>);

– середню за декаду добову суму сумарної сонячної радіації (q, кал/см<sup>2</sup>·доба);

– середню за декаду ефективну температуру (ts1, <sup>0</sup>C);

– суму ефективних температур наростаючим підсумком (ts2, <sup>0</sup>C);

– середню за декаду інтенсивність фотосинтезу в реальних умовах навколишнього середовища (ftl, мг $\cdot$ СО2/дм<sup>2</sup> $\cdot$ год.);

– значення функції впливу температури повітря на інтенсивність фотосинтезу (ksifl, від. од.);

– значення функції впливу вологозабезпеченості на інтенсивність фотосинтезу (gamf, від. од.).

Таблиця 3 містить інформацію про чисельні значення:

– ростової функції листя (bl, відн. од.);

– ростової функції стебел (bs, відн. од.);

– ростової функції коренів (br, відн. од.);

– ростової функції колосся (bp, від. од.);

– онтогенетичної кривої фотосинтезу (afl, відн. од.);

– онтогенетичної кривої дихання (arl, відн. од.).

Таблиця 4 містить інформацію про:

- норма добрив, кг/га діюч. реч.;
- норма фосфогіпсу, кг/га;
- функцію впливу добрив на продуктивність рослин;
- функцію впливу фосфогіпсу на продуктивність рослин;

загальний вплив меліорантів.

Концентрація важких металів в окремих органах рослини виведена у стрічку.

Запитання для самоперевірки

- 1. За якою формулою розраховується функція впливу засолення на екологічну чистоту ґрунту?
- 2. Як розраховується функція впливу внесення кількості (норм) фосфогіпсу при визначенні процесу засолення?
- 3. Як розраховується функція впливу осолонцювання на екологічну чистоту ґрунту?
- 4. Як розраховується функція впливу внесення кількості (норм) фосфогіпсу при визначенні процесу осолонцювання?
- 5. З урахуванням яких характеристик визначається функція впливу утримання солей у ґрунті на приріст біомаси рослин?
- 6. Дати визначення поняттю мінералізації.
- 7. Дати визначення осолонцюванню.
- 8. Які характеристики описують вплив натрієво-кальцієвого потенціалу ґрунту на приріст рослинної маси?

### **3.3 Практична частина**

Кожен студент одержує індивідуальне завдання, проводить необхідні розрахунки та аналізує отримані результати.

### **Приклад проведення розрахунків.**

**Завдання:** Розрахувати та дати оцінку продуктивності кукурудзи в залежності від якості зрошуваних вод Одеської області. Оцінку впливу зрошування проводимо на фоні різних зрошуваних норм. Зрошувана норма для кукурудзи в Одеській області змінюється від 1000 до 2000 м<sup>3</sup>/га. При цьому розглядається наступний тип зрошуваних вод: мінералізація 0,4 г/дм<sup>3</sup> і натрієво-кальцієвий потенціал 1,5 відн.од. ( води річки Дунай).

Порядок виконання:

1.Формуємо файл даних «LNMOD2. dat» (див. Додаток А).

2. Виконуємо розрахунки за допомогою файлу з розширенням «exe».

3. Отримуємо файл з розширенням «res». В даному файлі містяться результати проведених розрахунків (див.Додаток А).

4. Заносимо результати чисельних експериментів до табл. 3.1.

В табл. 3.1 представлено отримані в результаті чисельних експериментів значення кінцевої врожайності зерна кукурудзи в Одеській області на фоні середньобагаторічних погодних умов.

Таблиця 3.1 – Оцінка впливу зрошуваної норми і якості зрошуваної води на продуктивність кукурудзи в Одеській області

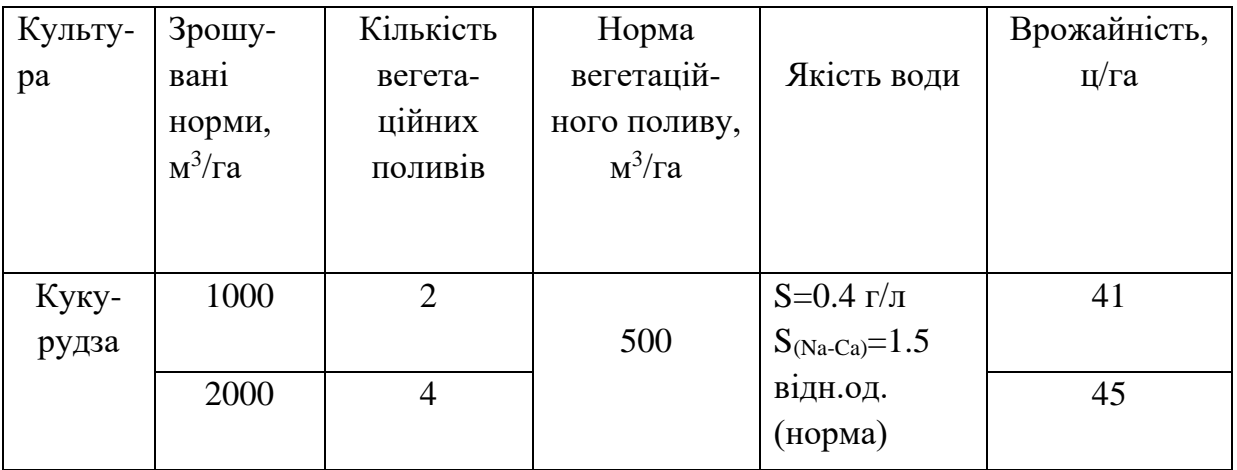

5. Будуємо графік впливу різних зрошуваних норм на наростання площі листя кукурудзи (рис.3.1).

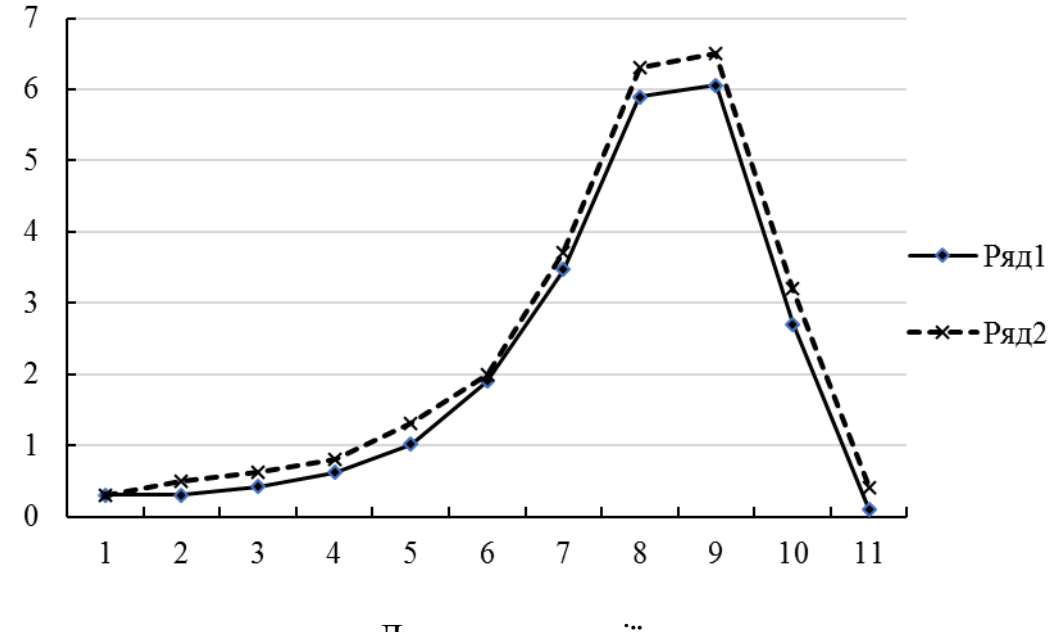

LL, м<sup>2</sup>/м<sup>2</sup>декаду

Декади вегетації

Ряд 1 — зрошувана норма 1000 м ${}^{3}\!/$ га; Ряд 2 — зрошувана норма 2000 м ${}^{3}\!/$ га

Рисунок 3.1 – Динаміка наростання площі листя кукурудзи при різних зрошуваних нормах в Одеській області

Висновок: зі збільшенням зрошуваної норми збільшується продуктивність культури.

Вихідні дані для розрахунку та оцінки продуктивності с/г культур в залежності від якості зрошуваних вод:

#### **Варіант 1**

Тип зрошуваних вод: р. Дунай – мінералізація 0,4 г/дм<sup>3</sup>; натрієвокальцієвий потенціал 1,5 відн. од. (норма). Зрошувана норма 1500 м<sup>3</sup>/га.

### **Варіант 2**

Тип зрошуваних вод: озеро Сасик (південна частина, Санжейське водосховище) – мінералізація 1,0 г/дм<sup>3</sup>; натрієво-кальцієвий потенціал 0,6 відн.од. Зрошувана норма 2000 м<sup>3</sup>/га.

#### **Варіант 3**

Тип зрошуваних вод: озеро Сасик (південна частина) – мінералізація 1,0 г/дм<sup>3</sup>; натрієво-кальцієвий потенціал 0,6 відн. од. Зрошувана норма 2500 м<sup>3</sup>/га.

#### **Варіант 4**

Тип зрошуваних вод: Сасикське водосховище – мінералізація 1,5 г/дм<sup>3</sup>; натрієво-кальцієвий потенціал 0,4 відн.од. (сильно засолена). Зрошувана норма 2000 м<sup>3</sup>/га.

#### **Варіант 5**

Тип зрошуваних вод: р. Дунай – мінералізація 0,4 г/дм<sup>3</sup>; натрієвокальцієвий потенціал 1,5 відн. од. (норма). Зрошувана норма 2000 м<sup>3</sup>/га.

#### **Варіант 6**

Тип зрошуваних вод: Сасикське водосховище – мінералізація 1,5 г/дм<sup>3</sup>; натрієво-кальцієвий потенціал 0,4 відн.од. (сильно засолена). Зрошувана норма 2500 м<sup>3</sup>/га.

# **4 ПРАКТИЧНА РОБОТА НА ТЕМУ «РОЗРАХУНОК ТА ОЦІНКА ЗАБРУДНЕННЯ АГРОЕКОСИСТЕМ ВАЖКИМИ МЕТАЛАМИ»**

#### **4.1Загальні теоретичні основи методів розрахунку**

В основу розробки покладено методи розрахунку характеристик засолення, осолонцювання (див.практична робота №3) та накопичення важких металів в ґрунтово-рослинному покриві.

*Накопичення важких металів рослиною* розглядається в залежності від утримання рухомих форм важких металів у ґрунті. Швидкість надходження важких металів у рослину описується формулою:

$$
\frac{\Delta A_q^{noznj}}{\Delta t} = \frac{86,4\alpha_q^{nozn}\overline{A}_q^{zp}m_r^j}{a_r},
$$
\n
$$
q \in Cd, Cu, Hg, Pb, Sr, Zn,
$$
\n(4.1)

де *t*  $A^{noz \pi j}_{...}$ *q* Δ Δ – швидкість поглинання рухливих форм *q-го* виду важких металів корінням рослин;  $\alpha_q^{noz\tau}$  поглинальна властивість коріння;  $\overline{A}_q^{zp}$  – концентрація рухливих форм *q-го* металу в ґрунті; *<sup>a</sup><sup>r</sup>* – радіус кореня; *<sup>q</sup>* – вид важкого металу.

Динаміка накопичення важких металів всією рослиною (без диференціації щодо органів) описується виразом:

$$
A_q^{poc(j+1)} = A_q^{pocj} + \frac{\Delta A_q^{n c n j}}{\Delta t} n^j,
$$
 (4.2)

де *рос <sup>A</sup><sup>q</sup>* – кількість *<sup>q</sup>* -го виду важких металів в рослині.

Концентрація важких металів в сухій біомасі рослини знаходиться як відношення:

$$
\overline{A}_q^{poci} = \frac{A_q^{poc} \cdot 10^3}{M^j},\tag{4.3}
$$

де  $\overline{A}^{pocj}_{q}$  — концентрація важких металів в рослині; *М* <sup>ј</sup> — суха біомаса посіву.

У зв'язку з можливим підвищенням рівню антропогенного забруднення ґрунту та рослин важкими металами врахуємо їх фітотоксичний вплив за допомогою коефіцієнту фітотоксичності *КВМ*, визначеного за принципом Лібіха з великої кількості коефіцієнтів фітотоксичності кожного виду важких металів:

$$
K_{BM.}^j = \min\{K_q^j\},
$$
  
 
$$
q \in Cd, Cu, Hg, Pb, Sr, Zn,
$$
 (4.4)

кожний з яких визначається з виразу:

$$
K_q^j = 1 - \left(\frac{\mu_{A_q}^{r \text{pum}}}{\overline{A}_q^{r \text{pum.2}} - \overline{A}_q^{r \text{pum.1}}}\right) \cdot \overline{A}_q^{pocj},\tag{4.5}
$$

де *крит*  $\mu_{A_q}^{\kappa pum}$  – зниження продуктивності рослин в інтервалі критичних величин концентрації важких металів в рослині  $\overline{A}_q^{\text{sym.1}}$ и  $\overline{A}_q^{\text{sym.2}}$ .

Динаміка накопичення важких металів окремими органами описується системою рівнянь:

$$
\begin{cases}\nA_{qi}^{j+1} = A_{qi}^{j} + (\beta_{qi}^{j} \frac{\Delta A^{noznj}}{\Delta t} - \beta_{qi}^{j} A_{qi}^{j}) n^{i}, \\
A_{qp}^{j+1} = A_{qp}^{j} + (\beta_{qp}^{j} \frac{\Delta A_{q}^{noznj}}{\Delta t} + \sum_{i}^{l,s,r} \beta_{qi}^{j} A_{qi}^{j}) n^{i},\n\end{cases} (4.6)
$$

де  $A_{qi}^j$  – кількість q-го виду важких металів в *і* - ому органі рослини;  $\beta_{qi}^j$ – функція розподілу важких металів в період вегетативного росту;  $\theta_{qi}^{j}$  – функція розподілу важких металів в період репродукційного росту.

Продуктивність рослин визначається з урахуванням приростів біомаси. При визначенні приростів біомаси у даній моделі враховуються основні фізіологічні процеси – фотосинтез (*Ф<sup>j</sup>* ) та дихання (*R j* ) , а також вплив процесів осолонцювання ( $K_{Na-Ca}^j$ ), засолення ( $K_S^j$ )та вмісту важких металів (*КВМ)* на продуційний процес рослин

$$
\frac{\Delta M^j}{\Delta t} = (\Phi^j - R^j) \min \left\{ K_{Na-Ca}^j, K_{S}^j, K_{TM} \right\},\tag{4.7}
$$

де *t*  $M$ <sup> $j$ </sup> Δ  $\frac{\Delta M^{\beta}}{4}$  – приріст сухої біомаси посіву.

### Запитання для самоперевірки

- 1. Які види металів відносять до важких, чому?
- 2. Як розраховується швидкість надходження важких металів у рослину?
- 3. За якою формулою розраховується функція впливу важких металів на екологічну чистоту рослин?
- 4. Як розраховується накопичення важких металів в окремих органах рослин?
- 5. Як визначається продуктивність рослин в залежності від впливу процесів засолення, осолонцювання та забруднення важкими металами?

#### **4.2Практична частина**

Кожен студент одержує індивідуальне завдання, проводить необхідні розрахунки та аналізує отримані результати.

Доступними для рослин формами важких металів є їх рухомі форми, тому для оцінки екологічного стану ґрунтів треба користуватися гранично допустимими концентраціями (ГДК) рухливих форм важких металів.

#### **Приклад проведення розрахунків.**

Методику введення вхідної інформації для виконання розрахунків на ПЕОМ за моделлю розрахунку забруднення важкими металами с/г культур в умовах зрошення детально описано в Практичній роботі №3 (Додаток А)

**Завдання:** провести оцінку впливу свинцю у ґрунті на урожайність кукурудзи. Оцінити можливу врожайність зеленої маси в залежності від вмісту рухливих форм свинцю у ґрунті. Розглянути три варіанти:

1) рухливі форми свинцю у ґрунті відсутні;

2) концентрація рухливих форм важкого металу свинцю в границях польового досліду;

3) рівень свинцю в 10 раз перевищує показники польового досліду.

**Вихідні дані:** кукурудза, мінералізація S<sub>os</sub> - 1,0 г/дм<sup>3</sup>, натрієвокальцієвий потенціал води  $P^{OB}_{Na-Ca}$  - 0,6 відн.од; дані про вміст рухомих форм свинцю у ґрунті (3,0 *мг/кг*), норма зрошення 2500 м<sup>3</sup>/га.

Для виконання завдання необхідно:

1. Сформувати файл даних «LNMOD2. dat» (Додаток А).

2. Провести розрахунки за допомогою файлу з розширенням «exe».

3. Отримуємо файл з розширенням «res», в якому містяться результати проведених розрахунків.

4. Результати чисельних експериментів занести до табл. 4.1.

Рішення:

Для проведення чисельного експерименту по оцінці забруднення ґрунтово-рослинного покриву важкими металами в умовах зрошення використовувались показники якості води у Санжейському водосховищі: мінералізація S<sub>os</sub> - 1,0 г/дм<sup>3</sup>, натрієво–кальцієвий потенціал води  $P_{Na-Ca}^{OB}$  -0,6 відн.од; дані про вміст рухомих форм свинцю у ґрунті (2,3 *мг/кг*) під посівами кукурудзи на силос.

Показником забруднення посівів кукурудзи є рівень її продуктивності. Ми оцінювали можливу врожайність зеленої маси у залежності від вмісту рухливих форм свинцю у ґрунті. Розглядали три варіанти:

1) рухливі форми свинцю у ґрунті відсутні;

2) концентрація рухливих форм важкого металу свинцю в границях польового досліду (3,0 мг/кг);

3) рівень свинцю в 10 раз перевищує показники польового досліду (30 мг/кг).

Мінливість кількості врожаю під впливом забруднення ґрунту в умовах зрошення представлено в табл. 4.1.

Таблиця 4.1 – Оцінка впливу вмісту свинцю у ґрунті на врожайність та екологічну чистоту зеленої маси кукурудзи

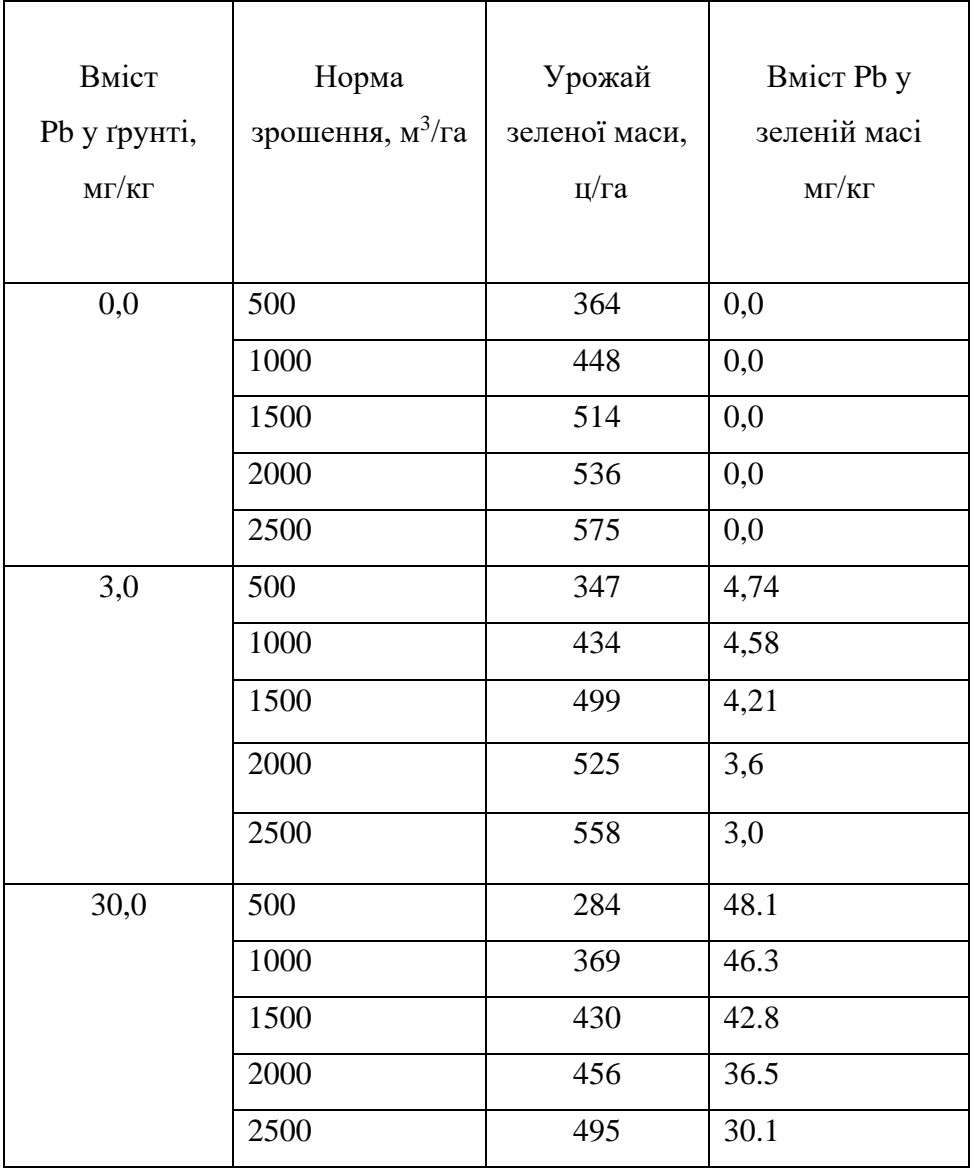

Як видно з табл. 4.1 найбільші рівні врожаю (від 364 до 590 ц/га) спостерігаються у випадку, коли рухливі форми свинцю у ґрунті відсутні. Менші втрати врожаю спостерігаються коли концентрація рухливих форм свинцю знаходиться у границях польового досліду При вмісті свинцю у ґрунті порядку 30,0 мг/кг втрати врожаю досягають 10-21 ц/га.

Висновок: за даними розрахунків спостерігається така тенденція: при збільшенні концентрації рухомих форм Pb в ґрунті збільшується вміст цього металу в біомасі кукурудзи.

Вихідні дані для розрахунку та оцінки впливу важких металів у ґрунті на продуктивність сільськогосподарських культур.

**Варіант 1:** кукурудза, мінералізація  $S_{oe}$  - 1,0 г/дм<sup>3</sup>, натрієво–кальцієвий потенціал води  $P_{Na-Ca}^{OB}$  - 0,6 відн.од; дані про вміст рухомих форм цинку у грунті, норма зрошення 2500 м<sup>3</sup>/га.

**Варіант 2:** кукурудза, мінералізація  $S_{oa}$  - 1,0 г/дм<sup>3</sup>, натрієво–кальцієвий потенціал води  $P_{Na-Ca}^{OB}$  - 0,6 відн.од; дані про вміст рухомих форм свинцю у грунті, норма зрошення 2000 м $3/$ га.

**Варіант 3:** кукурудза, мінералізація  $S_{oa}$  - 1,0 г/дм<sup>3</sup>, натрієво–кальцієвий потенціал води *Р<sup>ОВ</sup>* <sub>*Na−Ca* - 0,6 відн.од; дані про вміст рухомих форм кадмію у</sub> грунті, норма зрошення 2500 м<sup>3</sup>/га.

**Варіант 4:** кукурудза, мінералізація  $S_{oa}$  - 1,0 г/дм<sup>3</sup>, натрієво–кальцієвий потенціал води  $P_{Na-Ca}^{OB}$  - 0,6 відн.од; дані про вміст рухомих форм цинку у грунті, норма зрошення 2000 м $3/$ га.

**Варіант 5:** кукурудза, мінералізація  $S_{oe}$  - 1,0 г/дм<sup>3</sup>, натрієво–кальцієвий потенціал води *ОВ <sup>Р</sup>Na*−*Ca* - 0,6 відн.од; дані про вміст рухомих форм ртуті у ґрунті, норма зрошення 1500 м $\frac{3}{\text{ra}}$ .

# **5 ПРАКТИЧНА РОБОТА НА ТЕМУ «РОЗРАХУНОК ТА ОЦІНКА ЗАБРУДНЕННЯ ҐРУНТІВ ТА ПРОДУКЦІЇ РОСЛИННИЦТВА РАДІОНУКЛІДАМИ»**

#### **5.1Загальні теоретичні основи методів розрахунку**

В основу розробки цього методу покладено накопичення радіонуклідів у рослинах на зрошуваних землях, що відбувається внаслідок кореневого надходження радіонуклідів, які знаходяться в ґрунті внаслідок первинних осаджень чорнобильського і дочорнобильського походження, радіонуклідів, що привносяться в ґрунт при поливі забрудненою водою, а також при безпосередньому надходженні радіонуклідів з поливної води в листя.

*Розрахунок активності, утримуваної наземною частиною рослин при поливі.* Сумарна активність, яка утримується наземною частиною рослин при поливі, може бути представлена як:

$$
A_i = f_{w,i} A_w, \tag{5.1}
$$

де *A<sup>i</sup>* - сумарна питома активність на рослині виду *i*; *fw,i* - фракція утримання для рослини виду *i*; *A<sup>w</sup> -* питома поверхнева активність внесена при поливі.

Частка утримуваних рослиною радіонуклідів визначається як:

$$
f_{w,i} = \frac{LAI_iS_i}{R} \left[ 1 - \exp\left(\frac{-\ln 2}{3 \cdot S_i} \cdot R\right) \right],\tag{5.2}
$$

де *S<sup>i</sup> -* ефективне утримання води для рослини виду *i*; *LAI<sup>i</sup> -* поверхня листкової частини рослин, що приходиться на одиницю площі їхнього росту; *R -* питомий об'єм поливу на одиницю площі листкової поверхні.

Активність рослинних продуктів формується за рахунок безпосереднього надходження радіонуклідів через листя, а також за рахунок кореневого надходження:

$$
C_i(t) = C_{i,l}(t) + C_{i,r}(t),
$$
\n(5.3)

де *Ci(t)* - загальна активність у рослині виду *і*, Бк/кг; *Ci,l(t)* - активність в рослині виду *і* від надходження через листя, Бк/кг; *Ci,r(t)* - активність в рослині виду *і* від кореневого надходження, Бк/кг.

*Надходження радіонуклідів через листя.* Для цілком уживаних у їжу рослин, за винятком пасовищної трави, ріст біомаси враховується неявно, тому активність, що поглинається листям, залежить від врожайності. Таким чином, концентрація активності може бути виражена як:

$$
C_{i,l}(\Delta t) = \frac{A_i}{Y_i} \exp[-(\lambda_w + \lambda_r)\Delta t], \qquad (5.4)
$$

де  $C_{i,l}(\Delta t)$  - концентрація активності в рослині виду *і* у період збору врожаю; A<sup>i</sup> - загальна питома активність на рослині виду *i*, що залежить від *LAI* даної рослини в момент поливу: *Y<sup>i</sup>* - врожайність рослин виду *і* у період збору врожаю;  $\lambda_w$  - швидкість втрати активності за рахунок впливу погодних  $\phi$ акторів;  $\lambda_r$  - константа радіоактивного розпаду;  $\Delta t$ - час, що пройшов з моменту поливу до збору врожаю.

Концентрація активності у рослині в момент *t* після поливу розраховується з формули:

$$
C_{g,l}(t) = \frac{A_g}{Y_g} \{ (1-a) \exp[-(\lambda_b + \lambda_w + \lambda_r)t] + a \exp[-(\lambda_t + \lambda_r)t] \},\qquad(5.5)
$$

де *Cg,l(t) -* концентрація активності у рослині в момент *t* після поливу; *А<sup>g</sup>*  загальна питома активність в рослинах; *Y<sup>g</sup> -* врожайність культури в момент поливу;  $a$  - фракція, яка переходить в кореневу систему;  $\lambda_b$  - швидкість "розбавлення" внаслідок росту біомаси;  $\lambda_t$  - швидкість падіння активності при переміщенні в кореневу область; *t* - час після поливу.

Як  $\lambda_w$  приймається значення, що відповідає періоду напівочищення в 25 днів.  $\lambda_b$  – сезонно залежна величина.

Концентрація радіонукліда в рослинах виду *і*, зібраних через  $\Delta t$  днів після поливу визначається наступною формулою:

$$
C_{i,l}(\Delta t) = \frac{A_i}{Y_i} T_i(\Delta t) \exp(-\lambda_r \Delta t), \qquad (5.6)
$$

де *Tі(t) -* коефіцієнт переходу для рослини виду *і*; *Y<sup>i</sup>* - врожайність їстівної

частини рослини виду *i*.

*Кореневе надходження радіонуклідів.* Концентрація радіонукліда в рослинах, що утворена кореневим надходженням, розраховується з використанням концентрації радіонукліда в ґрунті і коефіцієнтів накопичення *TFі* , які виражають співвідношення концентрацій активності в рослині і ґрунті. При цьому ураховується вплив агрохімічних властивостей ґрунту, а також внесення калійних добрив та вапнування на процес накопичення радіонуклідів коріннями рослин:

$$
C_{i,r}(t) = [TF_i \ C_s(t)] A_{xim} (1 - F_{ud}/F_{izv}), \qquad (5.7)
$$

де *Cі,r(t) -* концентрація радіонукліда у рослині виду *і* від кореневого надходження в момент *t* після поливу;- *ТFі*, - коефіцієнт накопичення в системі «ґрунт – рослина» для рослини виду *і* (табл.2.1); *Cs(t) -* концентрація радіонукліда у прикореневій області ґрунту в момент *t; Axim* - узагальнена функція впливу агрохімічних властивостей ґрунту на накопичення коріннями радіонуклідів; *Fud* - функція впливу внесення калійних добрив на накопичення радіонуклідів коріннями рослин; *Fizv* - функція впливу внесення вапна на кореневе накопичення радіонуклідів.

Узагальнена функція впливу агрохімічних властивостей ґрунту на накопичення коріннями радіонуклідів визначається з виразу

$$
A_{xim} = (F_{pH} F_{gum} F_{KO})^{0,333}, \tag{5.8}
$$

де *FpН* - функція впливу *pН* сольової витяжки на накопичення коріннями радіонуклідів:

$$
F_{pH} = 40,699 - 22,372pH + 4,703pH^2 - 0,445pH^3 + 0,016pH^4, \quad (5.9)
$$

де *Fgum* - функція впливу вмісту гумусу в ґрунті (*G*) на накопичення коріннями радіонуклідів:

$$
F_{\text{gum}} = 1,085 - 1,068G + 0,449G^2 - 0,090G^3 + 0,007G^4,\tag{5.10}
$$

де *FKO* - функція впливу вмісту рухливого калію *( К)* в ґрунті на накопичення коріннями радіонуклідів:

$$
F_{KO} = 2,012-17,424K+63,161K^2-111,57K^3+95,330K^4-31,553K^5. \quad (5.11)
$$

Ефективність внесення різних доз калійних добрив для зниження накопичення радіонуклідів у рослині багато в чому визначається вмістом рухливого калію в ґрунті, куди вносяться ці добрива. І чому більша кількість рухливих форм калію утримується в ґрунті, тем нижче ефект внесення калійних добрив. Функція ефективності впливу калійних добрив на накопичення рослиною радіонуклідів описується системою рівнянь, яка отримана для різних рівнів вмісту рухливих форм калію в ґрунті. У загальному виді ця функція записується як :

$$
F_{ud} = a_0 + a_1 K_{norm} + a_2 (K_{norm})^2 + a_3 (K_{norm})^3 + a_4 (K_{norm})^4 + a_5 (K_{norm})^5, (5.12)
$$
  
при  $K_{krit1} < K_s \le K_{krit2}$ ,

де *Knorm* - доза внесення калійних добрив; *Кkrit1* і *Kkrit2* - межі інтервалу вмісту рухливого калію в ґрунті; *K<sup>s</sup>* - вміст рухливого калію в ґрунті; *a*0, *a*1, *a*2, *a*3, *a*4, *a*<sup>5</sup> - параметри рівняння при різних інтервалах вмісту рухливого калію в ґрунті.

Вапнування в комбінації із внесенням калійних добрив приводить до значного зниження накопичення радіонуклідів рослиною. Ефективність вапнування визначається багато в чому дозою внесених калійних добрив, функція цього ефекту в загальному виді записується як:

$$
F_{izv} = P_{izv} , \text{g}\text{KIIIO} \quad (K_{norm})_{krit1} < K_{norm} \leq (K_{norm})_{krit2}, \tag{5.13}
$$

де *Pizv* - ефективність вапнування при визначенному діапазоні внесення калійних добрив; (*Knorm*)*krit*1 і (*Knorm*)*krit*<sup>2</sup> - межі діапазону норми внесення калійних добрив. Зменшення надходження радіонуклідів у рослини при вапнуванні залежно від дози внесених калійних добрив наведене в табл. 5.2.

Концентрація в прикореневому шарі ґрунту розраховується по формулі:

$$
C_s(t) = \frac{A_s}{L\delta} \exp[-(\lambda_s + \lambda_f + \lambda_r)t],
$$
\n(5.14)

де *A<sup>s</sup> -* загальна питома активність на ґрунті; *L -* глибина прикореневого шару;  $\delta$ - щільність ґрунту;  $\lambda_s$  - швидкість зменшення активності через переміщення за межі прикореневого шару;  $\lambda_f$  швидкість фіксації радіонуклідів у ґрунті.

Таблиця 5.1 *-* Коефіцієнти накопичення ґрунт – рослина TF<sup>i</sup> (Бк/кг)/(Бк/кг)

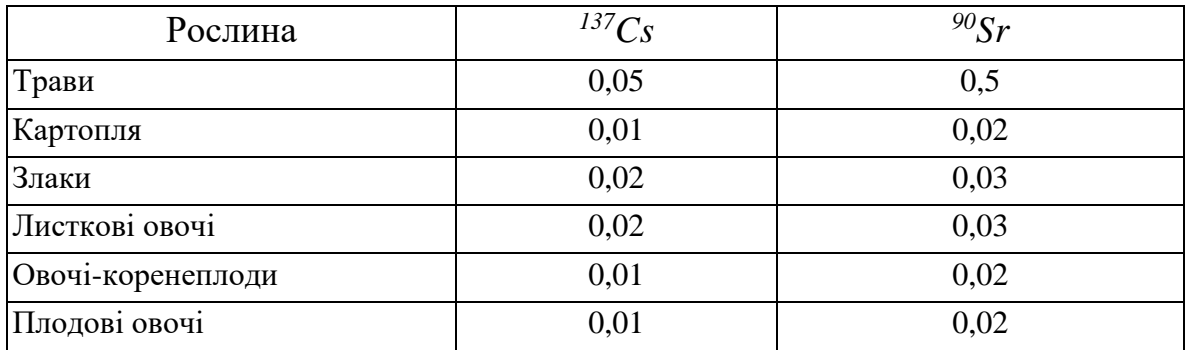

Таблиця 5.2 – Зменшення вступу радіонуклідів у рослини при вапнуванні залежно від дози внесених калійних добрив

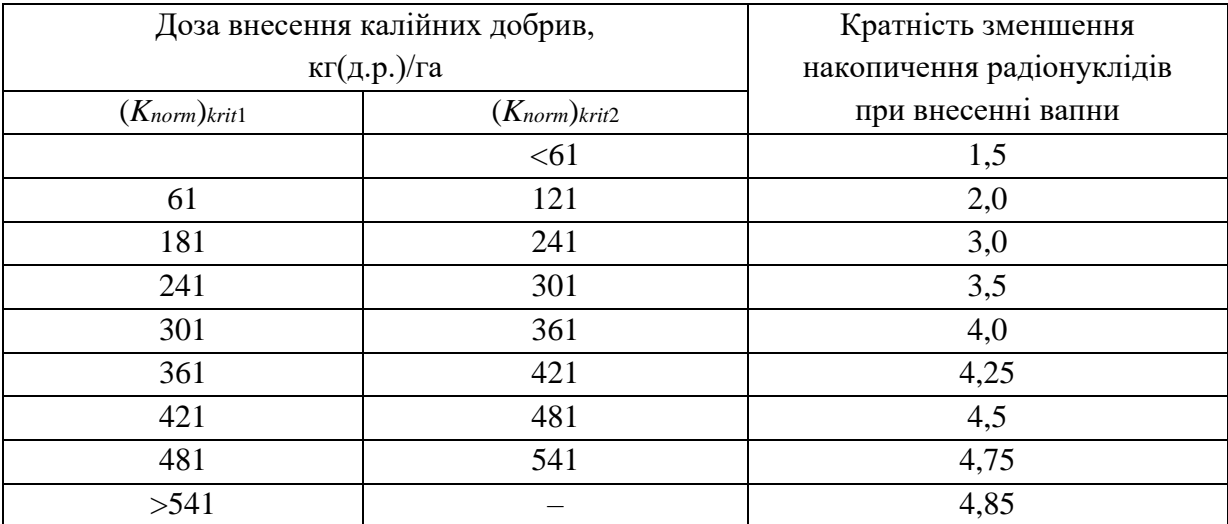

Значення  $\lambda_s$  розраховується за формулою:

$$
\lambda_s = \frac{v_a}{L(1 + \frac{K_d \delta}{\Theta})},\tag{5.15}
$$

де  $v_a$  - швидкість просочування води в ґрунті;  $K_d$  - коефіцієнт розподілу;  $\Theta$  вміст води в ґрунті.

*Вплив обробки сільськогосподарської продукції на вміст радіонуклідів у продуктах харчування, готових до вживання.* Забруднення продуктів харчування і кормів розраховується з урахуванням зміни концентрації активності в процесі обробки і готування, а також часу обробки і збереження.

Концентрацію активності в продукті *k* одержують з концентрації активності в сирому продукті за виразом:

$$
C_k(t) = C_{k0}(t-t_{pk})P_k, \qquad (5.16)
$$

де *Ck(t) -* концентрація активності у готовому до вживання продукті *k* у момент *t;*  $C_{k0}(t)$  - концентрація активності у сирому продукті в момент *t;*  $P_k$  коефіцієнт зміни активності при готуванні продукту *k.*

Коефіцієнти зміни активності радіонуклідів при приготуванні продуктів приведені в табл. 5.3.

Таблиця5.3 – Коефіцієнти зміни активності при обробці та приготуванні продуктів

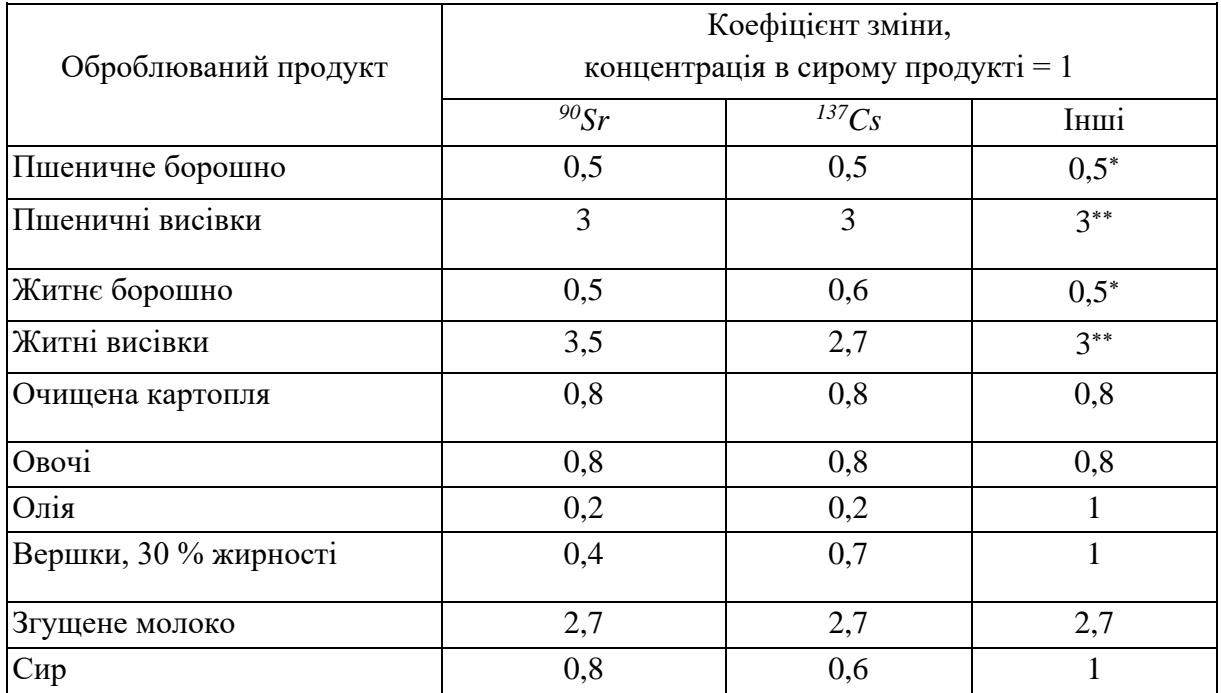

#### **5.2 Підготовка початкової інформації для виконання розрахунків**

Для виконання розрахунків за допомогою моделі необхідно підготувати чотири групи даних:

1) опис географічного пункту (метеорологічної станції), для якого виконується розрахунок;

2) середня багаторічна агрометеорологічна інформація;

3) агроекологічна інформація конкретного року;

4) параметри моделі.

*Опис географічного пункту (метеорологічної станції).* До складу цієї групи входять:

 – географічна широта географічного пункту (метеорологічної станції), дається в градусах з десятими;

WHB – найменша вологоємність орного шару ґрунту.

*Середня багаторічна агрометеорологічна інформація.* До складу цієї групи входять:

n – кількість розрахункових декад від сходів (відновлення вегетації) до воскової стиглості (дозрівання);

nn – кількість днів у кожній розрахунковій декаді;

Щодекадні метеорологічні та агрометеорологічні дані за весь період вегетації:

ts – середня за декаду температура повітря;

W(0) – запаси продуктивної вологи у 0–20 см шарі ґрунту.

*Агроекологічна інформація конкретного року:*

- Час від вегетаційного поливу до збору врожаю;
- Норма вегетаційного поливу;
- Концентрація цезію-137 у воді, Бк/л;
- Час від сухого випадіння до збору урожаю;
- Концентрація активності в повітрі.

*Параметри моделі.* До складу цієї групи входять наступні характеристики:

- сума ефективних температур за весь вегетаційний період;
- сума ефективних температур (час максимуму 1);
- сума ефективних температур (час максимуму 2);
- максимальна площа листкової поверхні;
- біологічний нуль культури, для якої ведеться розрахунок;
- швидкість утрати активності радіонукліда за рахунок погодних умов;
- константа радіоактивного розпаду;
- урожайність всієї сирої маси с.-г. культур та господарсько-корисної його частини;
- утримання активності радіонукліда в ґрунті на початок вегетаційного періоду;
- коефіцієнти розподілу та накопичення радіонуклідів в ґрунті та рослині;
- коефіцієнти зміни активності радіонуклідів в продуктах переробки;
- параметри ґрунту (вміст гумусу, кислотність, вміст рухомого калію);
- дози внесених в ґрунт добрив та вапна.

*Введення вхідної інформації для виконання розрахунків на ПЕОМ:* для моделювання забруднення радіонуклідами урожаю сільськогосподарських культур та продуктів їх переробки створено модель активності радіонукліду в системі вода-ґрунт-рослина-продукт «ECPLANT-87». Виконуючий розрахунки файл носить назву " ecplant.exe". Програма знаходиться у фонді алгоритмів та програм кафедри агрометеорології та агроекології ОДЕКУ. Для виконання розрахунків для кожного географічного станції (області) на ПЕОМ створюється файл даних. Файлу даних, якій вводиться, надається ім'я «ecplant. dat». Він підготовлюється у такому порядку:

Перший рядок складається з чотирьох чисел:

- 1) назва пункту, пишеться буквами, починаючи з другої позиції;
- 2) рік складання розрахунку , пишеться дві останні цифри року через одну позицію після назви пункту;
- 3) дата розрахунку, пишеться цифрами через одну позицію після року;
- 4) місяць розрахунку, пишеться цифрами через одну позицію після дати.

Другий рядок складається з одного числа:

n – кількість розрахункових декад, число ціле, записується в трьох позиціях.

Третій рядок: ts – масив середньодекадних температур повітря, число ціле, в шести позиціях з одним знаком після коми.

- Четвертий рядок: W(0) масив запасів продуктивної вологи у орному шарі ґрунту, число ціле, в шести позиціях з одним знаком після коми.
- П'ятий рядок: dv масив кількості днів в розрахункових декадах. число ціле, в трьох позиціях.
- Шостий рядок: dvp масив часу вегетаційного поливу до збору врожаю, в трьох позиціях.

Сьомий рядок: pnor - норма вегетаційного поливу;

Восьмий рядок: Cw – концентрація радіонукліду у воді;

Дев'ятий рядок: dvdry – час сухого випадіння до збору урожаю;

Десятий рядок: CAdry – концентрація активності радіонуклідів в повітрі;

- Одинадцятий рядок інформаційний масив (масив "sol"). Містить тридцять шість чисел, кожне число кодується у дев'яті позиціях з шістьома знаками після коми:
	- sol (1) сума ефективних температур більш біологічного мінімуму від початку до кінця вегетації;
	- sol  $(2)$  сума ефективних температур (час максимуму 1);
	- sol  $(3)$  сума ефективних температур (час максимуму 2);
	- sol (4) максимальна площа листкової поверхні;
- sol (5) біологічний нуль культури, для якої ведеться розрахунок;
- sol (6) ефективне утримання води;
- sol (7) швидкість утрати активності радіонукліда за рахунок погодних умов;
- sol (8) константа радіоактивного розпаду;
- sol (9) урожай всієї сирої біомаси рослин;
- sol (10) урожай господарсько-корисної частини біомаси рослин;
- sol (11) утримання активності радіонукліду в ґрунті на начало вегетаційного періоду;
- sol (12) швидкість фіксації радіонукліду в ґрунті;
- sol (13) швидкість просочування води в ґрунті;
- sol (14) глибина прикореневого орного шару ґрунту;
- sol (15) щільність прикореневого орного шару ґрунту;
- sol (16) середні за вегетаційний період запаси вологи в прикореневому орному шарі ґрунту;
- sol (17) коефіцієнт розподілу;
- sol (18) коефіцієнт накопичення ґрунт-рослина;
- sol (19) тривалість вегетаційного періоду;
- sol (20) середній коефіцієнт переходу радіонукліду з води в рослину;
- sol (21) максимальна швидкість осадження;
- sol (22) коефіцієнт зміни активності радіонукліду при виготовленні продукту 1;
- sol  $(23)$  термін зберігання продукту 1;
- sol (24) коефіцієнт зміни активності радіонукліду при виготовленні продукту 2;
- sol (25) термін зберігання продукту 2;
- sol (26) коефіцієнт зміни активності радіонукліду при виготовленні продукту 3;
- sol (27) термін зберігання продукту 3;
- sol (28) коефіцієнт зміни активності радіонукліду при виготовленні продукту 4;
- sol (29) термін зберігання продукту 4;
- sol (30) вхідний вміст калію в ґрунті;
- sol (31) доза внесення калійних добрив;
- sol  $(32)$  внесення вапни;
- sol (33) найменша польова вологоємність у шарі ґрунту 0-20см;
- sol (34) коефіцієнт співвідношення накопичення радіонукліду в господарсько-корисної частині до накопичення в загальній біомасі врожаю;

sol (35) – рН сольовий витяжці з ґрунтового розчину; sol  $(36)$  – вміст гумусу в ґрунті.

### **5.3Вихідна інформація – результати розрахунків**

Інформація, що виводиться міститься у файлі «ecplant. res». Результати розрахунків видаються у вигляді таблиць (Додаток Б) в певному порядку. Спочатку видається початкова інформація для розрахунків, потім послідовно за кожну декаду розрахункового періоду виводиться п'ять розрахункових таблиць (Додаток Б):

Таблиця 1 містить інформацію про:

– середню температуру повітря,  $(ts1, {}^{0}C)$ ;

- суму ефективних температур наростаючим підсумком (ts2, <sup>0</sup>C);
- сумарну біомасу сільськогосподарської культури (М, ц/га);
- біомасу господарсько-корисної частини рослин, (mp, ц/га);
- $-$  значення площі листя (LL, м<sup>2</sup>/м<sup>2</sup>).

Таблиця 2 містить інформацію про:

- активність радіонукліду після сухих випадінь (CLdsum, Бк/кг) ;
- активність радіонукліду після поливу (CLwsum, Бк/кг);
- активність радіонукліду від кореневого поглинання (Crsum, Бк/кг);
- загальна активність радіонукліду в загальній біомасі (Ct, Бк/кг);

Таблиця 3 містить інформацію про:

- активність радіонукліду після сухих випадінь(CLdsmx, Бк/кг) ;
- активність радіонукліду після поливу(CLwsmx, Бк/кг);
- активність радіонукліду від кореневого поглинання (Crsumx, Бк/кг);

– загальна активність радіонукліду в господарсько-корисної частині врожаю(Ctx, Бк/кг);

Таблиця 4 містить інформацію про:

– ефективність внесення добрив,

– ефективність внесення вапни,

– функція впливу рН на накопичення радіонукліду(відн.од.);

– функція впливу гумусу на накопичення радіонукліду(відн.од.);

– функція впливу калію на накопичення радіонукліду(відн.од.);

– функція впливу суми агрохімічних властивостей ґрунту на накопичення радіонукліду (відн.од.).

Таблиця 5 містить інформацію про:

– активність радіонукліду в загальній біомасі;

– загальна активність радіонукліду в господарсько-корисної частині врожаю;

- концентрація активності в готовому к вживанню продукті 1;
- концентрація активності в готовому к вживанню продукті 2;
- концентрація активності в готовому к вживанню продукті 3;
- концентрація активності в готовому к вживанню продукті 4.

Запитання для самоперевірки

- 1. Які характеристики є параметрами моделі «ECPLANT»?
- 2. В якому інформаційному масиві (масиві «sol») розміщена швидкість фіксації радіонукліду в ґрунті ?
- 3. В яких одиницях вимірювання розраховується в моделі активність радіонукліду в біомасі рослини?
- 4. Як розраховується активність радіонукліду яка утримується наземною частиною рослин при поливі?
- 5. За якою формулою визначається концентрація активності в продукті переробки?
- 6. Які існують коефіцієнти зміни концентрації радіонукліду в продукті переробки?
- 7. Як розраховується швидкість зменшення активності радіонукліду через переміщення за межі прикореневого шару?
- 8. Як розраховується функція впливу вмісту рухливого калію *( К)* в ґрунті на накопичення коріннями радіонуклідів?

# **5.4Практична частина**

Кожен студент одержує індивідуальне завдання, проводить необхідні розрахунки та аналізує отримані результати.

## **Приклад проведення розрахунків.**

**Завдання:** розрахувати за моделлю та оцінити забруднення ґрунтів та продукції рослинництва радіонуклідами.

Вихідні дані: озима пшениця, опис географічного розташування м. Херсон, середня багаторічна агрометеорологічна інформація; агроекологічна інформація 1998 року - концентрації <sup>137</sup>Cs в ґрунті, які становили 2,5; 5,0 та 12,0 Бк/кг, концентрації <sup>137</sup>Cs в зрошувальній воді - 0,2; 2,0 та 20 Бк/л; параметри моделі (сума ефективних температур, макс.площа листя, біологічний нуль культури, і т.д.).

### **Для виконання завдання необхідно:**

1. Сформувати файл даних « ecplant3. dat», в інформаційний масив «sol» вести концентрацію радіонукліда у ґрунті (2,5; 5,0 та 12,0 Бк/кг).

2. Провести розрахунки активності радіонуклідів за допомогою файлу з розширенням «exe».

3. Отримуємо файл з розширенням «res», в якому містяться результати проведених розрахунків: загальна активність радіонукліду в загальній масі культури (Ct) та господарсько-корисній частині врожаю (Ctx). Одиниці вимірювання Бк/кг.

4. Сформувати файл даних « ecplant3. dat», в інформаційний масив «sol» вести концентрацію радіонукліда у зрошуваній воді (0,2; 2,0 та 20,0 Бк/кг).

5. Провести розрахунки активності радіонуклідів за допомогою файлу з розширенням «exe».

6. Отримуємо файл з розширенням «res», в якому містяться результати проведених розрахунків: загальна концентрація радіонукліду в загальній масі культури (Ct) та господарсько-корисній частині врожаю (Ctx) в зрошуваній воді. Одиниці вимірювання Бк/кг.

7. З таблиці файлу «res» визначити концентрації радіонукліду в продукті переробки: борошні (CPR1), висівках (CPR2) на кінець вегетації культури.

### **Результати розрахунків:**

Концентрація <sup>137</sup>Cs в ґрунті, Бк/кг

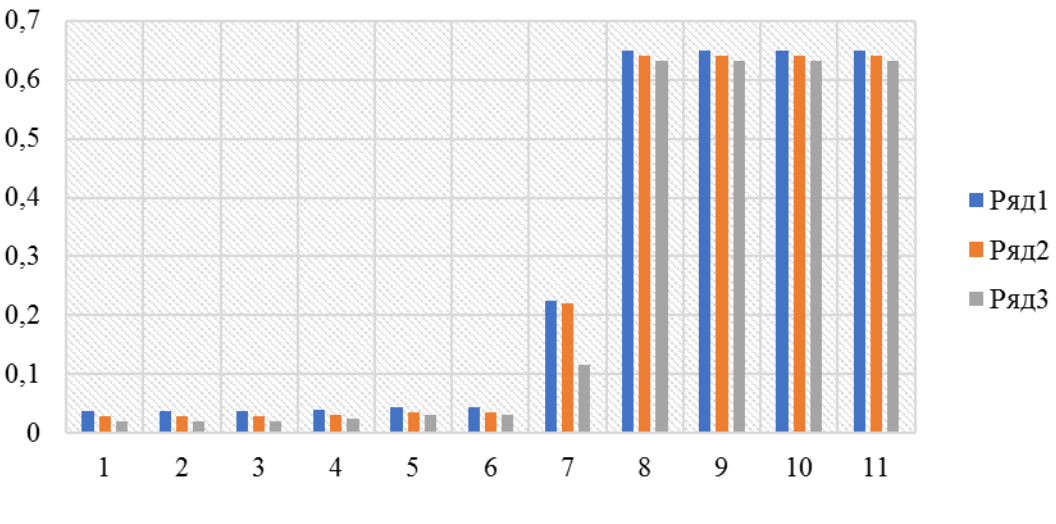

Декади вегетації

Ряд 1 – Сзабруд у ґрунті <sup>137</sup>Cs 2,5 Бк/кг, ряд 2 – Сзабруд у ґрунті <sup>137</sup>Cs 5,0 Бк/кг, ряд 3 – Сзабруд у ґрунті <sup>137</sup>Cs 12,0 Бк/кг

Рисунок 5.1 – Динаміка накопичення <sup>137</sup>Cs в загальній біомасі озимої пшениці при різних концентраціях радіонукліду в ґрунті

#### $0,3$ 0.25  $0,2$  $\blacksquare$ Pял1  $0,15$  $\blacksquare$  Рял2  $0,1$ ■Ряд3 0,05  $\mathbf{0}$  $\overline{3}$  $\overline{4}$  $\overline{5}$ 6  $\overline{7}$  $\overline{8}$  $\overline{Q}$ 10  $\overline{2}$  $11$  $\mathbf{1}$

Концентрація <sup>137</sup>Cs в ґрунті, Бк/кг

Декади вегетації

Ряд 1 – Сзабруд у ґрунті <sup>137</sup>Cs 2,5 Бк/кг, ряд 2 – Сзабруд у ґрунті <sup>137</sup>Cs 5,0 Бк/кг, ряд 3 – Сзабруд у ґрунті <sup>137</sup>Cs 12,0 Бк/кг

Рисунок 5.2 – Динаміка накопичення <sup>137</sup>Сs в господарсько-корисній частині озимої пшениці при різних концентраціях радіонукліду в ґрунті

Таблиця 5.4 – Накопичення <sup>137</sup>Cs в продукті переробки при різних концентраціях радіонукліду в ґрунті та зрошуваній воді в Херсонській області

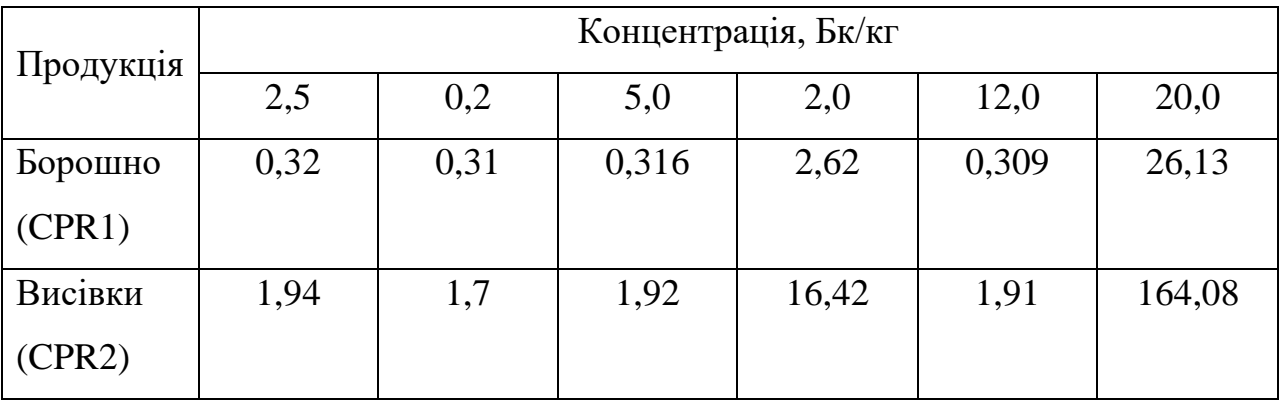

**Висновок:** в даній роботі ми визначили концентрації радіонукліду в загальній біомасі та зерні озимої пшениці при різних концентраціях <sup>137</sup>Cs в ґрунті та у зрошуваній воді стосовно території Херсонської області. При збільшені концентрації <sup>137</sup>Cs у воді спостерігається підвищення концентрації <sup>137</sup>Cs у загальній масі та в зерні. В табл. 5.4 представлено результати розрахунків стосовно борошна та висівок озимої пшениці. Отже, при збільшені концентрації <sup>137</sup>Cs у зрошуваній воді відбувається збільшення концентрації <sup>137</sup>Cs в продукті. При збільшені концентрації <sup>137</sup>Cs у ґрунті бачимо його зменшення в борошні та висівках.

Вихідні дані для розрахунку та оцінки забруднення ґрунтів та продукції рослинництва радіонуклідами:

**Варіант 1:** озима пшениця, м. Херсон, середня багаторічна агрометеорологічна інформація, агроекологічна інформація - концентрації  $137Cs$  в ґрунті - 1,5; 5,0 та 15,0 Бк/кг, концентрації  $137Cs$  в зрошувальній воді -0,15; 1,5 та 15 Бк/л.

**Варіант 2:** озима пшениця, м. Херсон, середня багаторічна агрометеорологічна інформація, агроекологічна інформація - концентрації <sup>137</sup>Cs в ґрунті - 2,5 та 5,0 та 10,0 Бк/кг, концентрації <sup>137</sup>Cs в зрошувальній воді - 0,2; 2,0 та 20 Бк/л;

**Варіант 3:** озима пшениця, м. Одеса, середня багаторічна агрометеорологічна інформація, агроекологічна інформація - концентрації  $137Cs$  в ґрунті - 0,5 та 1,5 та 5,0 Бк/кг, концентрації  $137Cs$  в зрошувальній воді -0,3; 3,0 та 30 Бк/л.

**Варіант 4:** озима пшениця, м. Одеса, середня багаторічна агрометеорологічна інформація, агроекологічна інформація - концентрації <sup>137</sup>Cs в ґрунті – 1,0 та 5,0 та 12,0 Бк/кг, концентрації <sup>137</sup>Cs в зрошувальній воді - 0,25; 2,5 та 25 Бк/л.

## **ЛІТЕРАТУРА**

1. Жигайло О.Л. Моделювання антропогенного забруднення ґрунтоворослинного покриву та методи контролю: Конспект лекцій. Дніпропетровськ: «Економіка», 2005. 107 с.

2. Жигайло О.Л. Методичні вказівки до виконання практичних робіт з дисципліни «Моделювання антропогенного забруднення ґрунтів та методи контролю» для магістрів V курсу аспірантської та магістерської підготовки зі спеціальності «Метеорологія» й «Екологія». Одеса, ОДЕКУ, 2009 р., 36 с.

3. Войцехович О.В, Канівець В.В. Кірєєв С.І., Лаптєв Г.В., Обрізан С.М. Стан радіоактивного забруднення поверхневих вод. 30 Років Чорнобильської катастрофи (огляди). Збірник інформаційно-аналітичних доповідей. Київ: КІМ, 2016. 129-139.

4. Ковальчук П. І. Моделювання і прогнозування стану навколишнього середовища: навч. посібник. Київ: Либідь, 2003. 208 с.

5. Гранично допустимі концентрації хімічних речовин у ґрунті (ГДК): [Електронний ресурс]. Режим доступу: [http://zakon3.rada.gov.ua/laws/show/v2264400-80.](http://zakon3.rada.gov.ua/laws/show/v2264400-80)

6. Носок Б. С., Прістер Б.С., Лобода М.В. Довідник з агрохімічного та агроекологічного стану ґрунтів України. Ін-т агроекол. та біотехнології УААН. Київ: Урожай, 1994. 336 c.

7. Методичні вказівки до лабораторно-методичних занять з курсу «Моніторинг земель» // Укладачі: к. геогр. наук, доцент Капуш Д.А., к. с.-х. наук, доцент Лядова Н.І. Одеса, ОДАУ, 2002. 21 с.

8. Жигайло О.Л. Контроль забруднення важкими металами багаторічних трав на зрошуваних землях Одещини. Український гідрометеорологічний журнал, 2011, № 8, с. 155-164.

<https://uhmj.org.ua/index.php/journal/issue/view/8/8-2011-pdf>

9. Холоша В.І. Атлас. Україна. Радіоактивне забруднення. Розроблено ТОВ «Інтелектуальні системи ГЕО» на замовлення Міністерства України з питань надзвичайних ситуацій та у справах захисту населення від наслідків Чорнобильської катастрофи. [Електронний ресурс]. Режим доступу: http://radatlas.isgeo.com.ua/ . Назва з екрана.

**ДОДАТКИ**

#### **ДОДАТОК А**

(до практичних робіт №3 та №4)

### МОДЕЛЬ РОЗРАХУНКУ ЗАБРУДНЕННЯ ВАЖКИМИ МЕТАЛАМИ С/Г КУЛЬТУР В УМОВАХ ЗРОШЕННЯ ВИХІДНІ ДАНІ:

ODESSA 03 20.4 11 0 20 1 46.00 7.8 10.4 13.0 15.4 18.0 20.2 22.3 24.0 25.0 26.1 27.5 99.0 80.0 70.0 70.0 63.0 54.0 48.0 30.0 20.0 22.0 19.0 2.7 4.6 7.0 9.1 11.2 13.8 16.0 17.5 18.8 19.8 20.8 4.6 5.3 6.2 7.0 7.8 8.5 9.0 9.6 9.9 10.2 10.6 6.0 7.0 8.0 10.0 11.0 13.0 15.0 19.0 22.0 24.0 22.0 1 11 10 10 10 10 10 11 10 10 10  $0.000 \hspace{0.2cm} 50.000 \hspace{0.2cm} 0.000 \hspace{0.2cm} 0.000 \hspace{0.2cm} 0.000 \hspace{0.2cm} 0.000 \hspace{0.2cm} 0.000 \hspace{0.2cm} 0.000 \hspace{0.2cm} 0.000 \hspace{0.2cm} 0.000 \hspace{0.2cm} 0.000$ 0.000 0.400 0.000 0.000 0.400 0.000 0.000 0.000 0.000 0.000 0.000 1.500 2.200 3.100 4.000 5.000 5.900 6.800 7.700 8.700 9.600 10.700 0.000 1.500 0.000 0.000 1.500 0.000 0.000 0.000 0.000 0.000 0.000 ---------------------------------------------------------------------------------------------------- 0.135000 0.105000 0.155000 0.001000 0.300000 0.000000 180.000000 175.000000 240.000000 200.000000 200.000000 210.000000 650.000000 350.000000 0.580000 0.500000 0.000000 0.000000 2.000000 35.000000 0.320000 0.290000 0.290000 0.100000 42.000000 600.000000 0.300000 0.250000 0.200000 0.250000 0.000000 0.000000 0.000000 0.000000 0.000005 0.000000 0.025000 22.000000 902.000000 0.004000 0.500000 0.500000 0.000000 0.000000 450.000000 0.140000 0.200000 1.500000 0.000000 0.000000 0.000000 0.000000 250.000000 250.000000 250.000000 0.000000 0.140000 0.000000 19.000000 34.000000 40.000000 0.500000 1.100000 0.900000 0.000000 250.000000 0.000000 0.000000 250.000000 0.000000 0.000000 250.000000 0.000000 РЕЗУЛЬТАТИ РОЗРАХУНКІВ

\*\*\*\*\*\*\*\*\*\*\*\*\*\*\*\*\*\*\*\*\*\*\*\*\*\*\*\*\*\*\*\*\*\*\*\*\*\*\*\*\*\*\*\*\*\*\*\*\*\*\*\*\*\*\*\*\*\*\*\*\*\*\*\*\*\*\*

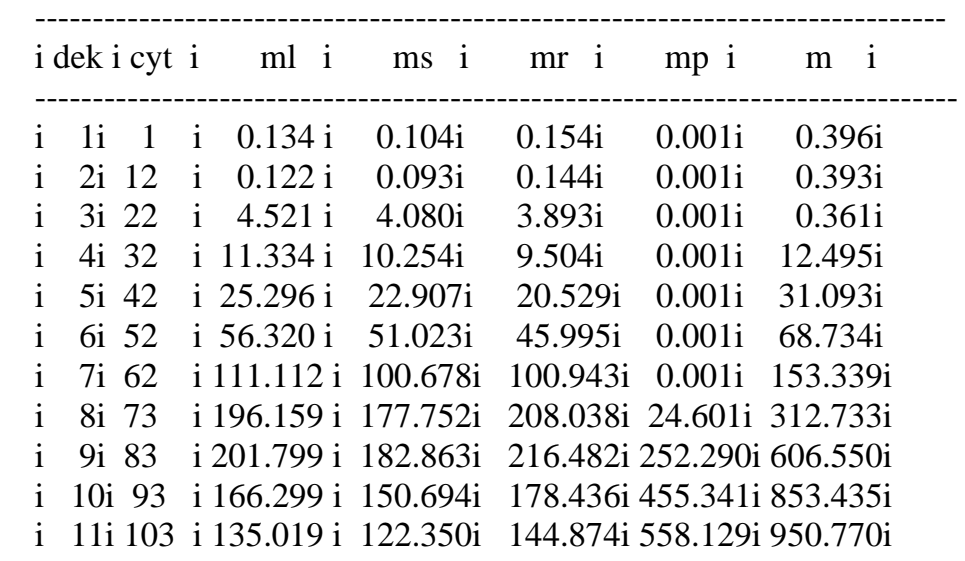

БІОМАСА ОКРЕМИХ ОРГАНІВ І ВСІЄЇ РОСЛИНИ

АГРОКЛІМАТИЧНІ ХАРАКТЕРИСТИКИ

| idek icyt i ll i                               |  | q i tsl i | ts2 i fl i ksifl i gamf i |                      |                     |  |
|------------------------------------------------|--|-----------|---------------------------|----------------------|---------------------|--|
| i 1 i 1 i 0.30 i 236.611 i 0.000 i             |  |           | 0.000i                    | 0.000i 0.371i 0.64i  |                     |  |
| i 2 i 12 i 0.30i 270.865i                      |  | 0.000i    | 0.000i                    | 1.362i 0.463i 0.69i  |                     |  |
| i 3 i 22 i 0.42i 321.519i                      |  | 2.000i    | 20.000i                   | 2.260i 0.568i 0.96i  |                     |  |
| i 4 i 32 i 0.62i 366.179i                      |  | 4.100i    | 61.000i                   | 4.883i 0.702i 0.94i  |                     |  |
| i 5 i 42 i 1.02i 408.534i 6.200i 123.000i      |  |           |                           | 11.608i 0.807i 0.92i |                     |  |
| i 6 i 52 i 1.90 i 445.228 i 8.800 i 211.000 i  |  |           |                           | 22.604i 0.887i 0.98i |                     |  |
| i 7 i 62 i 3.47 i 472.781 i 11.000 i 321.000 i |  |           |                           | 35.435i 0.945i 0.94i |                     |  |
| i 8 i 73 i 5.90i 501.320i 12.500i 458.500i     |  |           |                           | 30.130i 0.983i 0.89i |                     |  |
| i 9 i 83 i 6.06i 517.103i 13.800i 596.500i     |  |           |                           | 11.353i 0.996i 0.83i |                     |  |
| i 10 i 93 i 2.68i 530.041i 14.800i 744.500i    |  |           |                           |                      | 1.217i 1.000i 0.79i |  |
| i 11 i 103 i 0.10i 543.987i 15.800i 902.500i   |  |           |                           | 0.026i 0.989i 0.75i  |                     |  |

## РОСТОВІ ФУНКЦІЇ, ОНТОГЕНЕТИЧНА КРИВА ФОТОСИНТЕЗУ ТА ДИХАННЯ

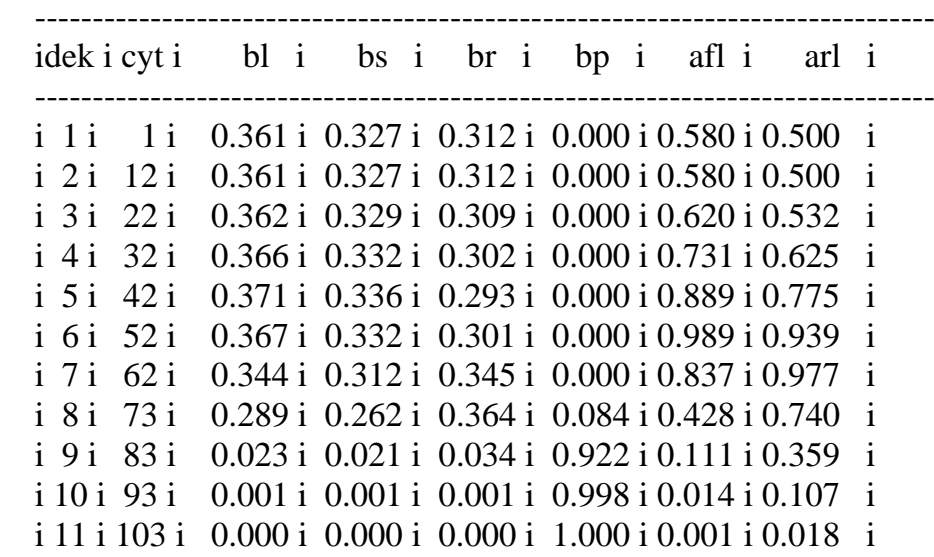

--------------------------------------------------------------------------

#### ХАРАКТЕРИСТИКИ ЗАСОЛЕННЯ ГРУНТУ

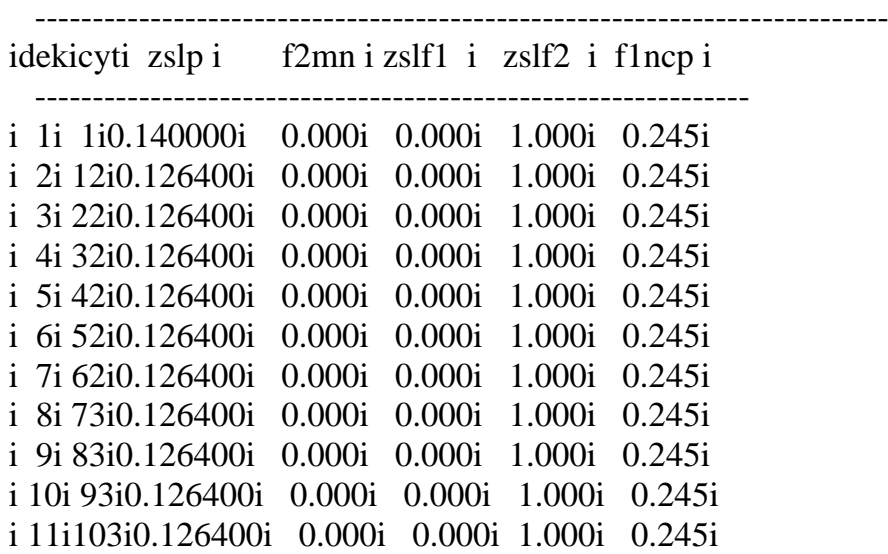

# **ДОДАТОК Б**

(до практичної роботи №5)

### МОДЕЛЬ ФОРМУВАННЯ АКТИВНОСТІ РАДІОНУКЛІДУ В СИСТЕМІ ВОДА-ҐРУНТ – РОСЛИНА - ПРОДУКТ ( E C O S Y S - 8 7 ) BLOK FORMIROVANIJ AKTIVNOSTI RADIONUKLIDA V RASTENII

#### ===================================================================== В Х І Д Н А І Н Ф О Р М А Ц І Я

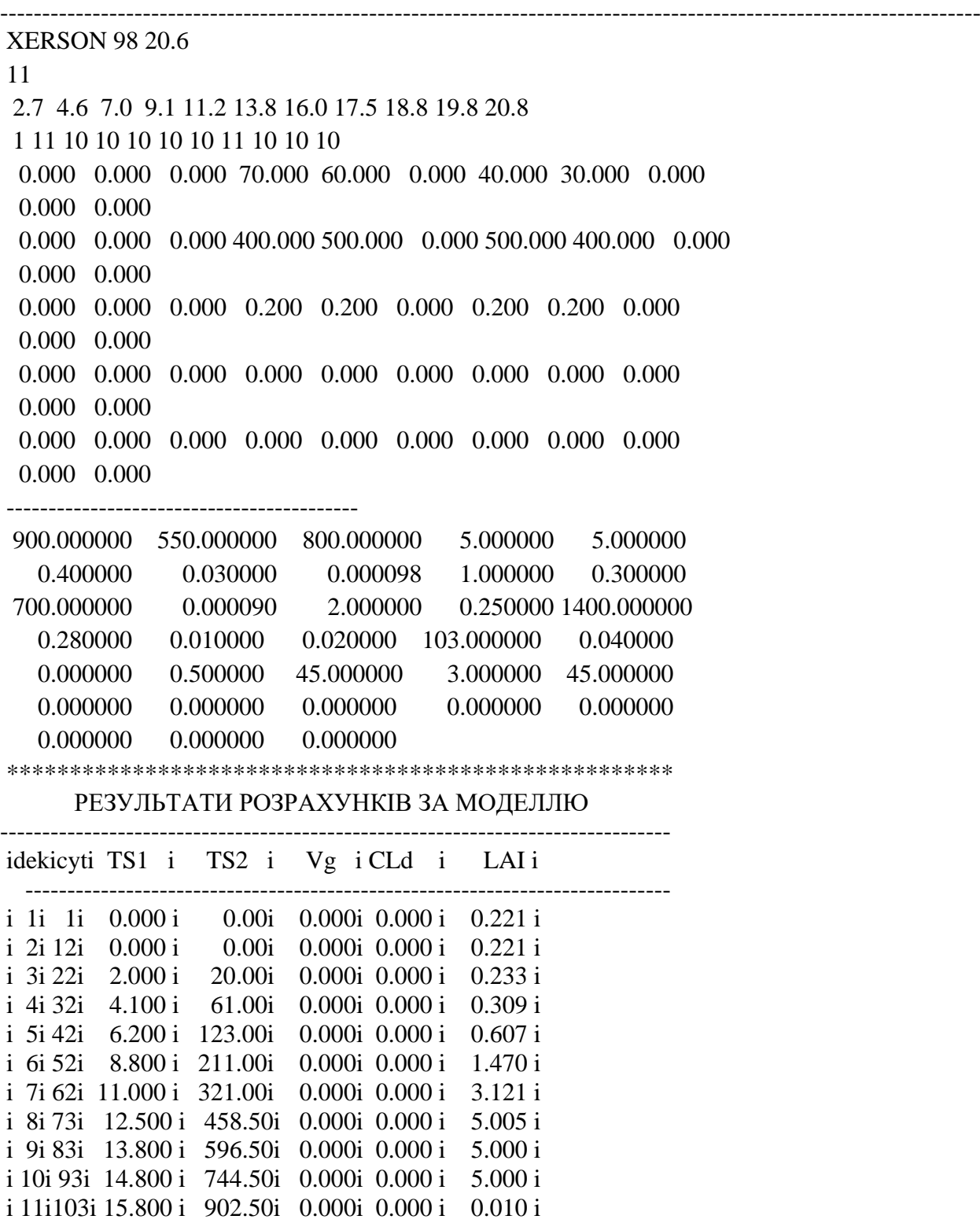

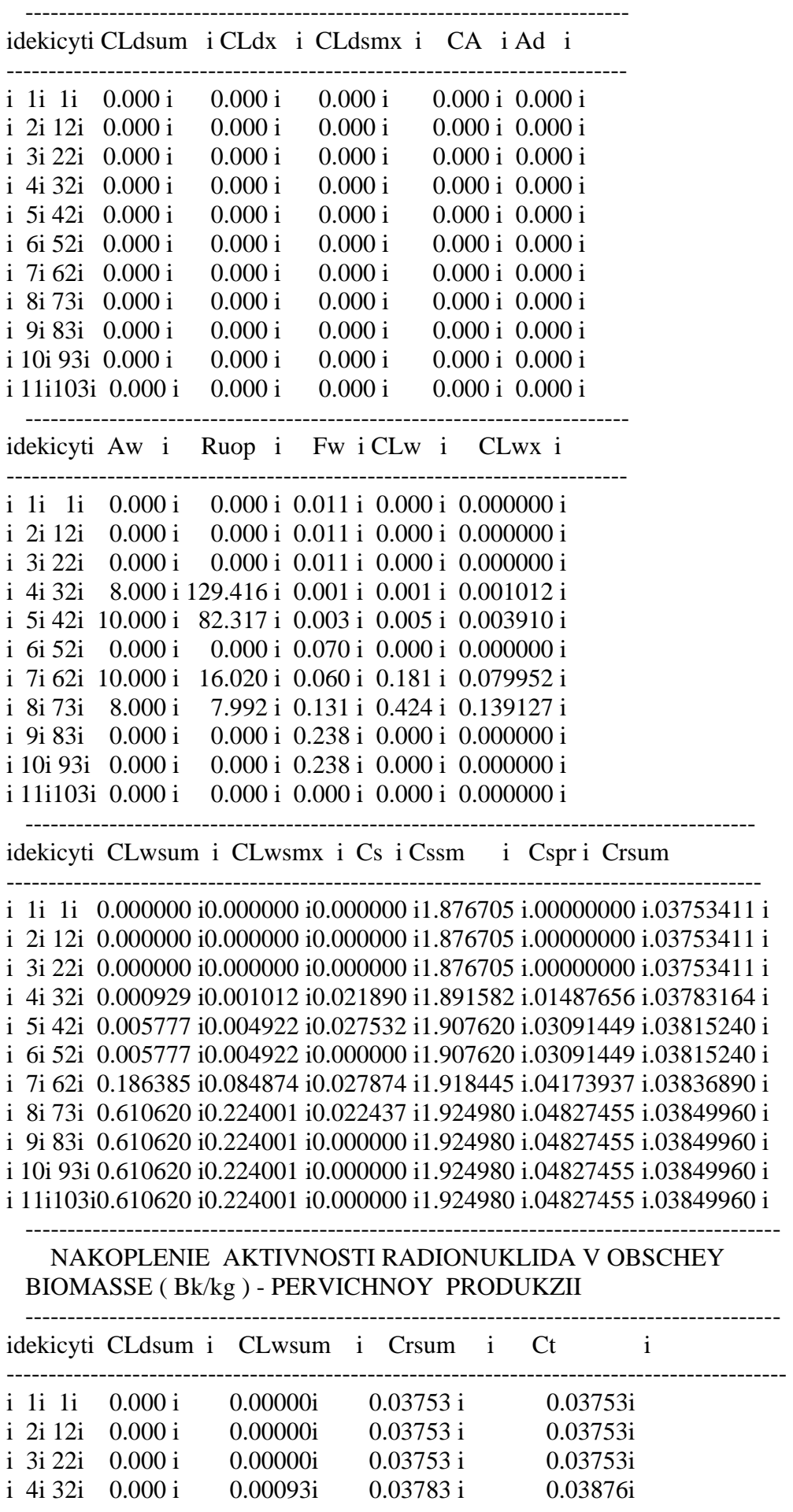

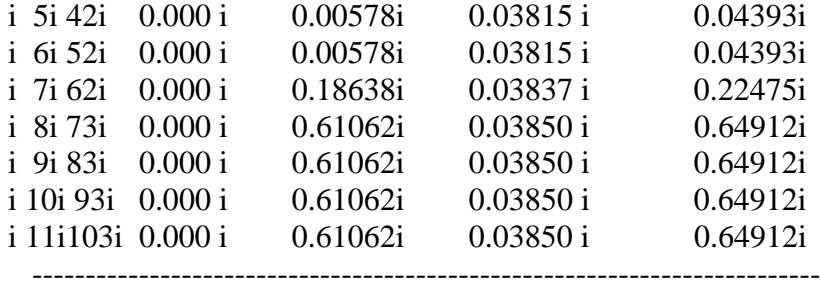

CLdsum - aktivnost rad-a v rastenii posle suxix vipadeniy CLwsum - aktivnost rad-a v rastenii posle polivov Crsum - aktivnost rad-a v rastenii ot kornevogo poglosch.

Ct - obschaj aktivnost rad-a vo vsey masse rastenij -------------------------------------------------------------------------------------------------

#### NAKOPLENIE RADIONUKLIDA V XOZJYSTVENNO-POLEZNOY CHASTI UROGJAJ ( Bk/kg ) - PERVICHNOY PRODUKZII

-------------------------------------------------------------------------------------------------

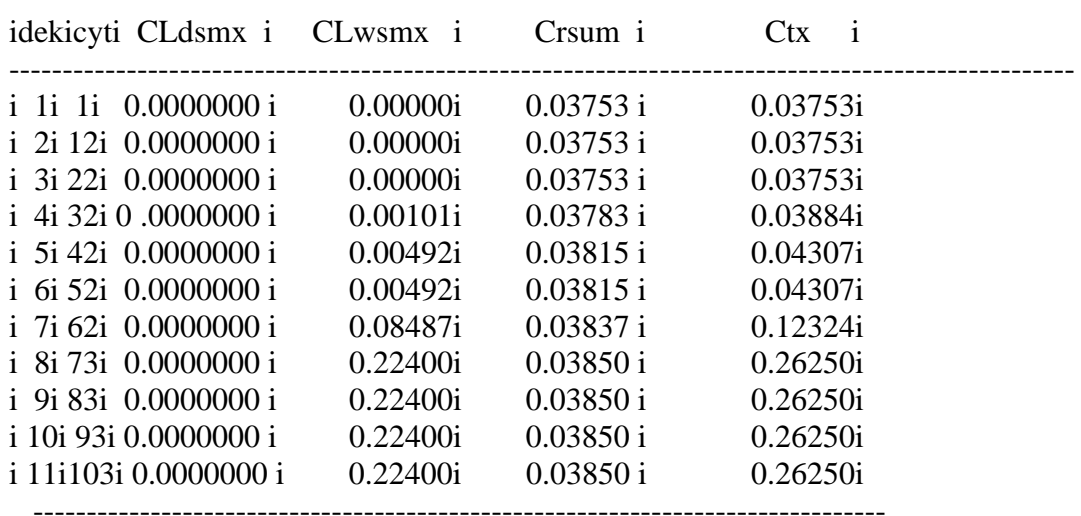

Xozjystvenno-poleznaj chast urogjaj(x.-p.ch.)

CLdsmx - aktivnost radionuklida posle suxix vipadeniy

CLwsmx - aktivnost radionuklida posle polivov

Crsum - aktivnost radionuklida ot kornevogo pogloschenij

Ctx - obschaj aktivnost radionuklida v x.-p.ch. urogjaj ---------------------------------------------------------------------------------------------------

#### KONZENTRAZIJ AKTIVNOSTI V GOTOVOM K UPOTREBLENIJ PRODUKTE ,PRIGOTOVLENNOM IZ PERVICHNOGO PRODUKTA( Bk/kg )

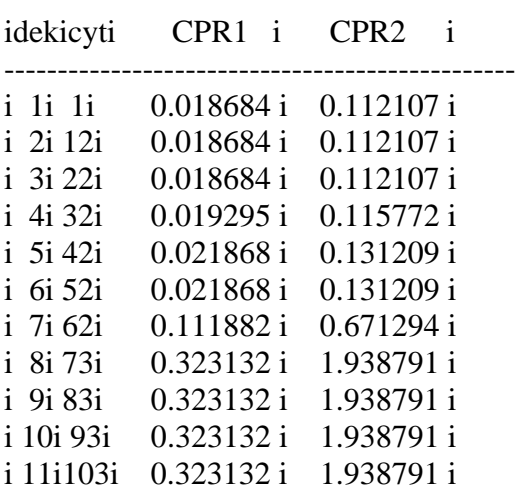

 -------------------------------------------------------------------------- CPR1 - konzentrazij aktivnosti v gotovom k upotreblenij produkte 1 ,prigotovlennom iz pervichnogo produkta CPR2 - konzentrazij aktivnosti v gotovom k upotreblenij produkte 2 ,prigotovlennom iz pervichnogo produkta CPR3 - konzentrazij aktivnosti v gotovom k upotreblenij produkte 3 ,prigotovlennom iz pervichnogo produkta CPR4 - konzentrazij aktivnosti v gotovom k upotreblenij produkte 4 ,prigotovlennom iz pervichnogo produkta ----------------------------------------------------------------------------------------------------

#### KONZENTRAZIJ AKTIVNOSTI V GOTOVOM K UPOTREBLENIJ PRODUKTE ,PRIGOTOVLENNOM IZ PERVICHNOGO PRODUKTA( Bk/kg )

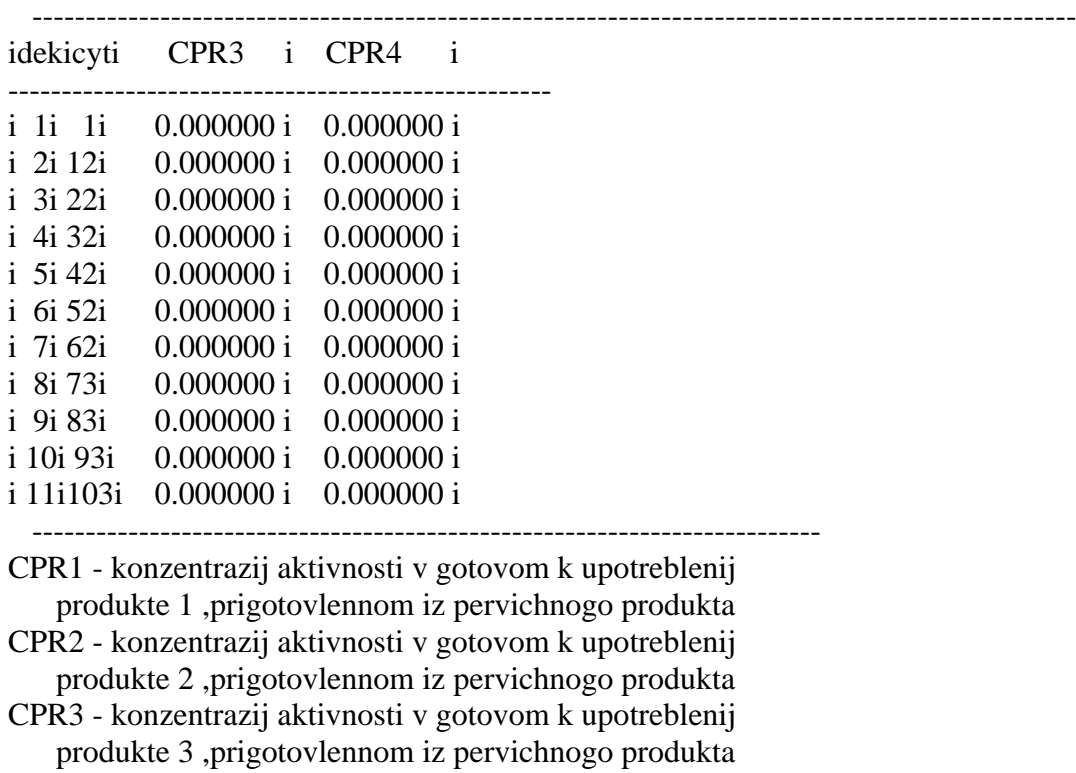

 produkte 4 ,prigotovlennom iz pervichnogo produkta --------------------------------------------------------------------------

CPR4 - konzentrazij aktivnosti v gotovom k upotreblenij

59